## **CENTRO DE CAPACITACIÓN** PROFESIONAL

### **MESA ONLINE DE** ACTUALIZACIÓN TRIBUTARIA **ULTIMAS NOVEDADES 2019** 03/12/2019

Expositor: December 1998 rtacto@ccprofesional.org www.ccprofesional.org

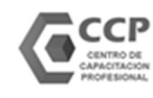

TEMARIO

#### MESA ONLINE DE ACTUALIZACIÓN TRIBUTARIA | ULTIMAS NOVEDADES 2019

#### 1. RG 4627 NUEVO REQUISITOS PARA EMITIR FACTURA "A"

 $\checkmark$  Actualización de los requisitos patrimoniales para emitir facturas "A".

Nos despedimos de la factura "A con CBU" y le damos la bienvenida a la factura "A con Retención".

- También, cambios en la factura "M": Desaparece el monto mínimo sujeto a retención de \$ 1.000.
	- Impacto en el régimen de compras y ventas y en el nuevo Libro IVA Digital.
		- Periodo de Evaluación.
		- Cómo retener y qué sucede si no me retienen.
			- Vigencia.

## 2. RG 4614, 4621 y 4622 ADMINISTRADORAS DE FONDOS DE TERCEROS 9. Nuevo régimen informativo a cargo de la sempresas tipo "Mercadopago": Qué datos informan a la AFIP y desde convive convirte de la factura "A con Cu" y le damos la bienvenida a la factura "A con Retención".<br>
γ También,

Nuevo régimen informativo a cargo de las empresas tipo "Mercadopago": Qué datos informan a la AFIP y desde cuando lo hacen.

Modificación del Régimen de retención de tarjetas de crédito para "MICROPYMES"

#### 3. RG 4624 | NUEVO REGISTRO TRIBUTARIO UNIFICADO

¿Qué es y para qué sirve?

 $\checkmark$  Su relación con los fiscos provinciales.

#### 4. RG 4603 y 4625 | COMPENSACIÓN DE IVA A FAVOR DE CONTRIBUCIONES PATRONALES

## 5. RG 4626 | NOS DESPEDIMOS DEL "INFORME PARA FINES FISCALES" e las empresas tipo "Mercadopago": Qué datos informan a la AFIP y desde cuand<br>iva y ganancias. Cómo convive con el régimen de percepción de portales electró<br>iel Régimen de retención de tarjetas de crédito para "MICROPYMES"

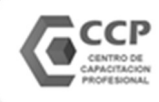

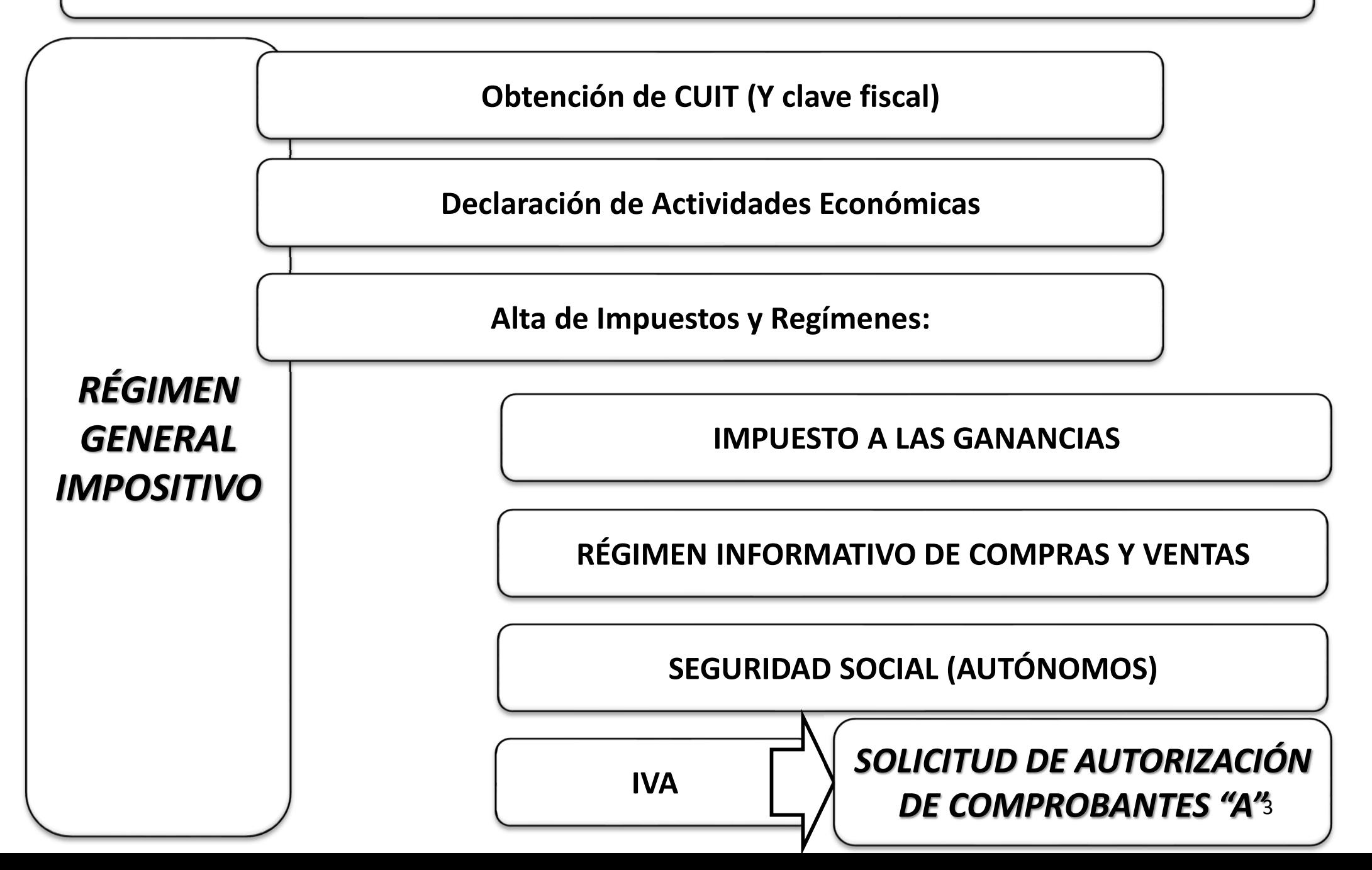

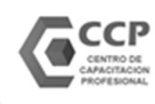

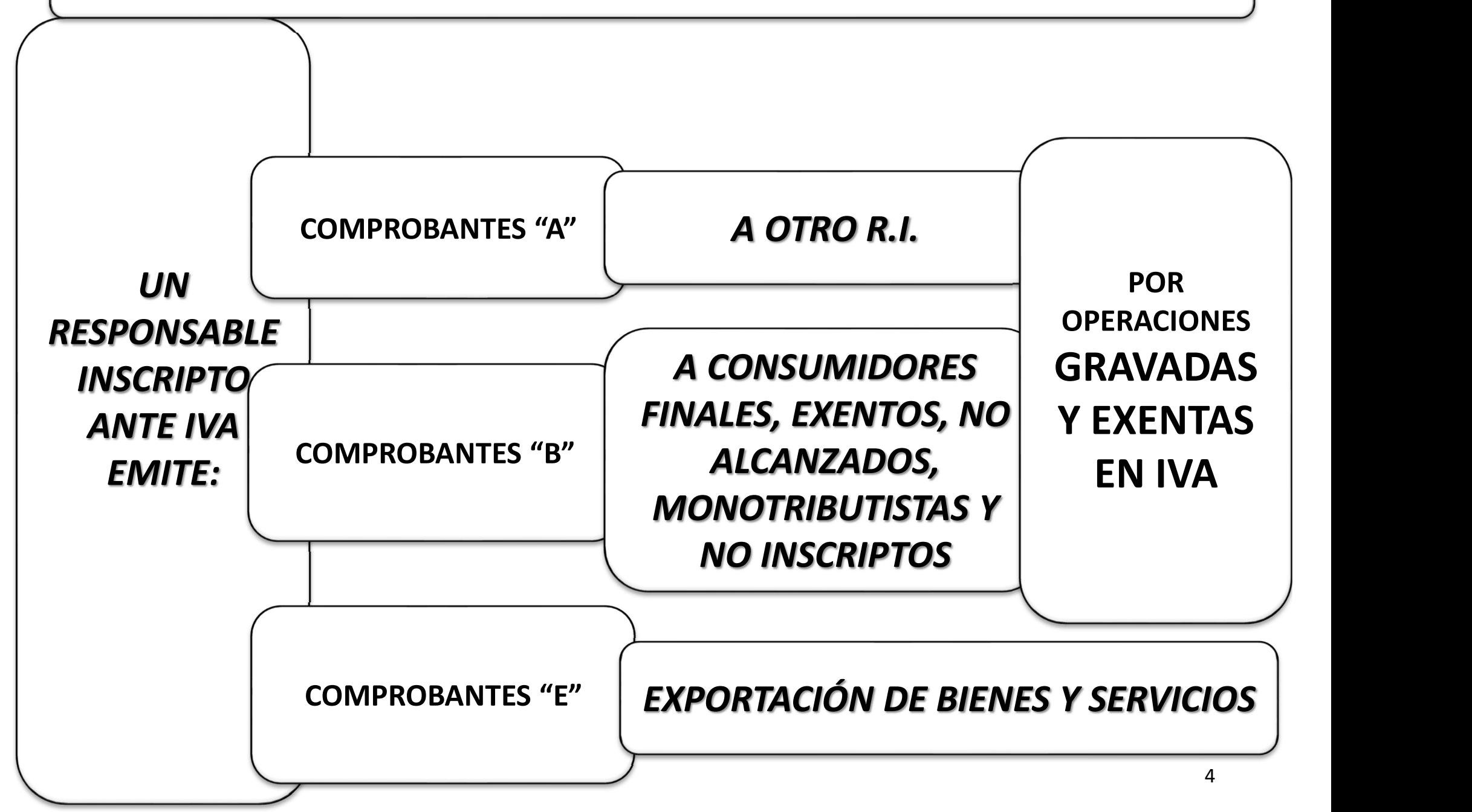

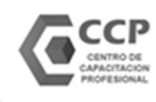

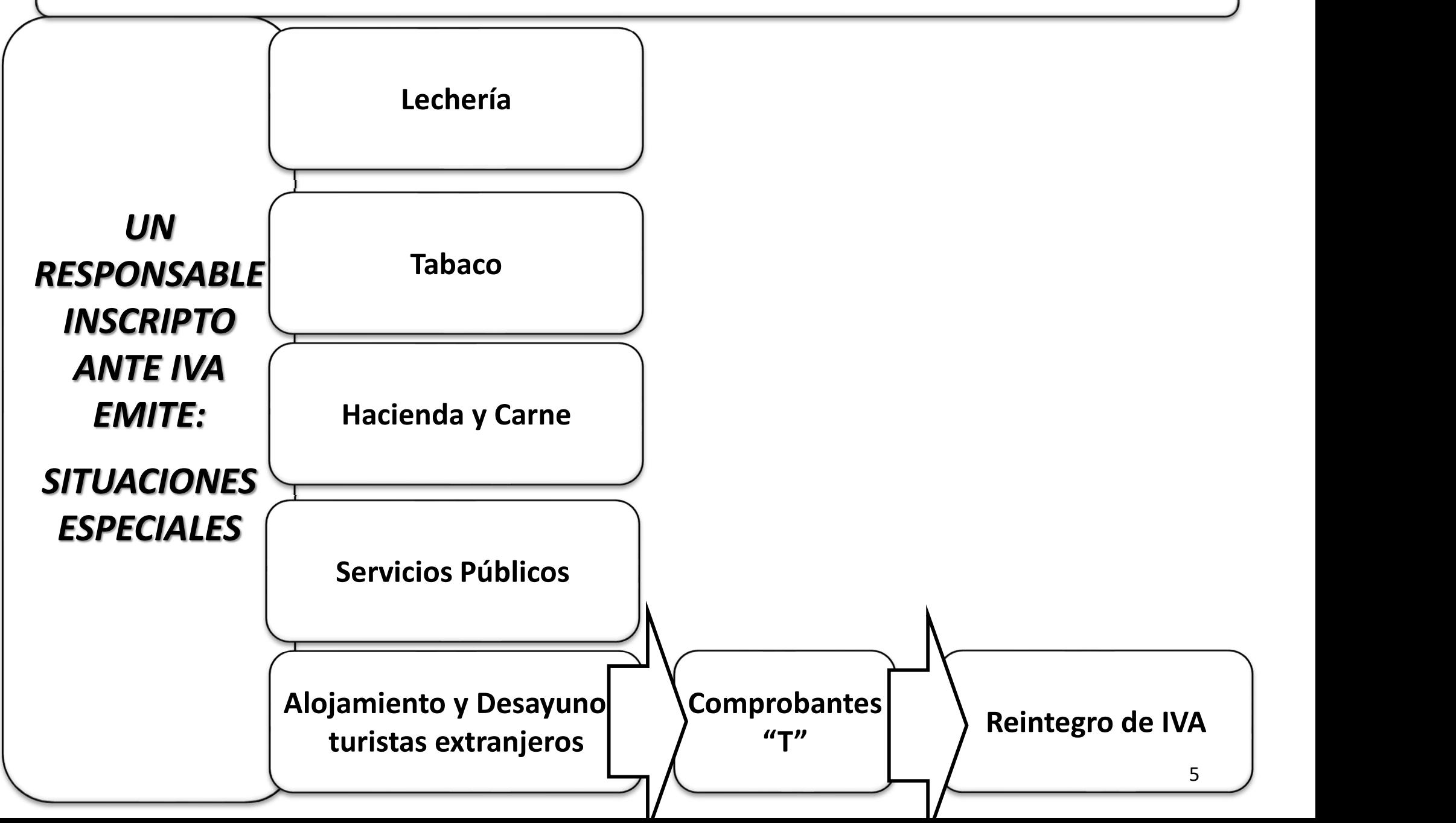

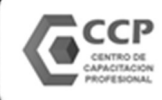

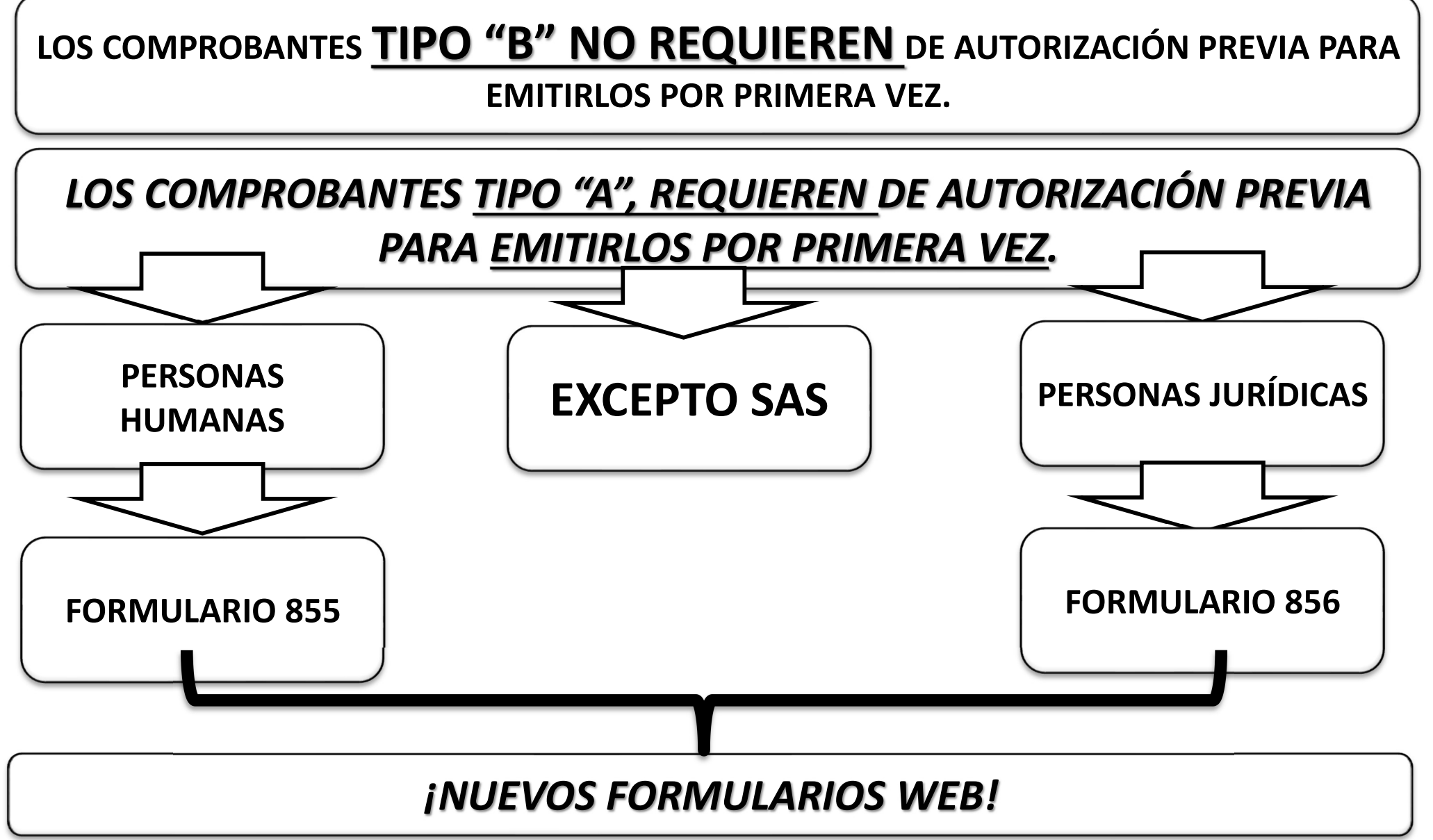

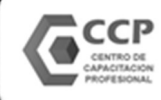

#### LOS COMPROBANTES TIPO "A", REQUIEREN DE AUTORIZACIÓN PREVIA PARA EMITIRLOS POR PRIMERA VEZ.

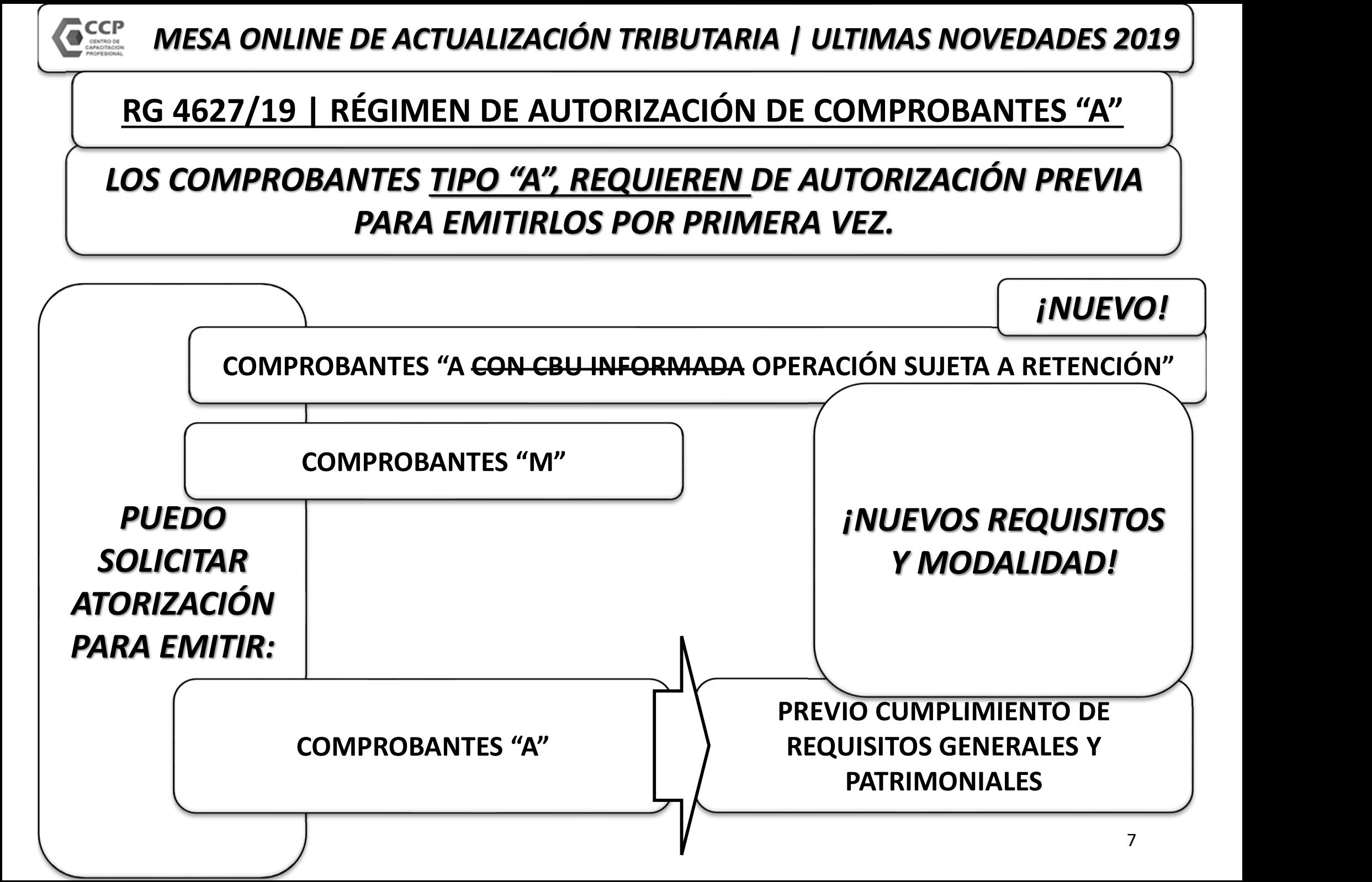

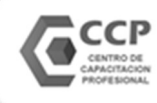

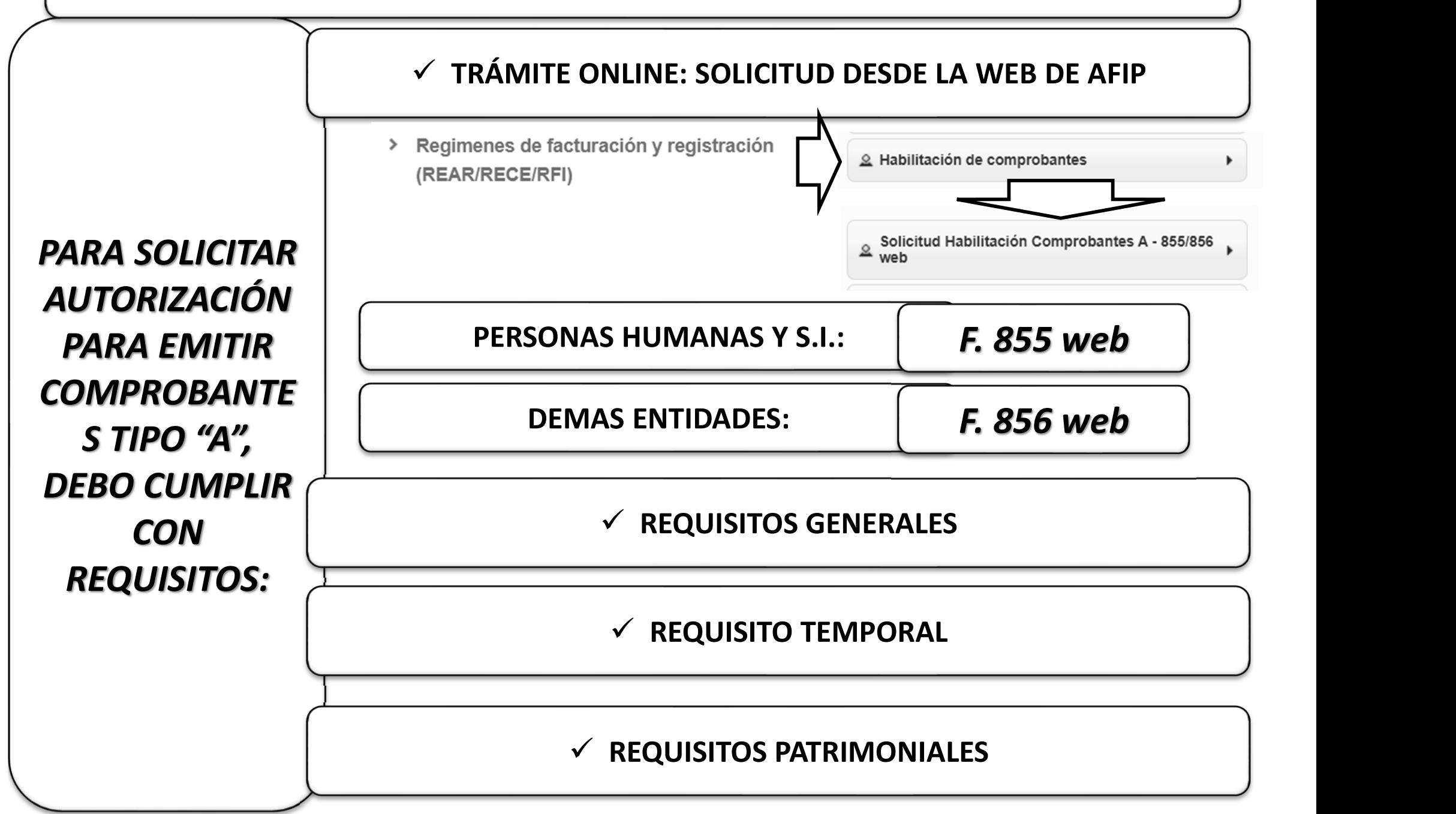

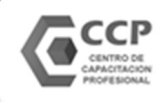

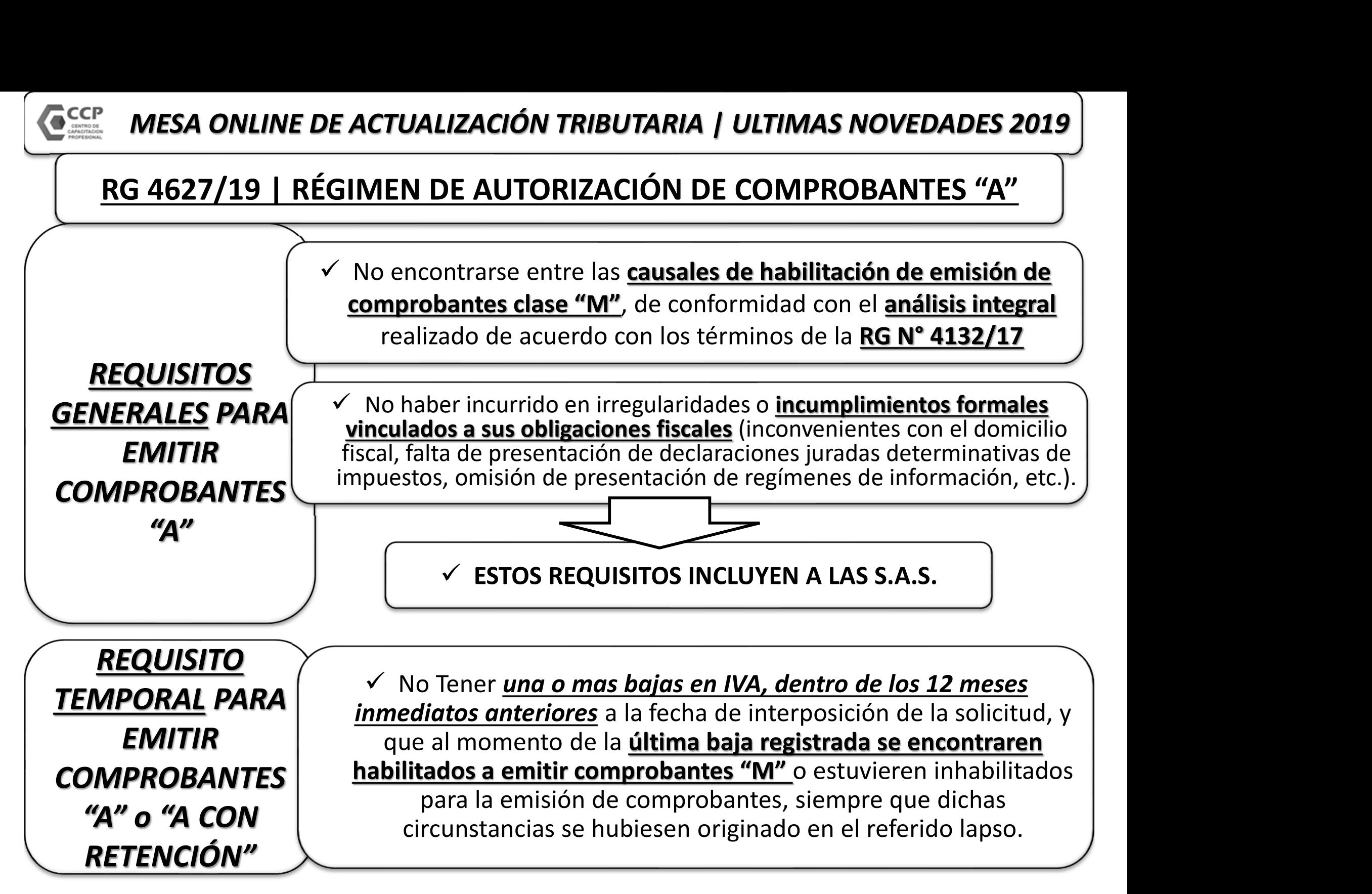

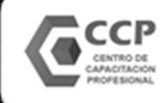

#### RG 4132/17: RÉGIMEN DE CONTROL DE EMISIÓN DE **COMPROBANTES**

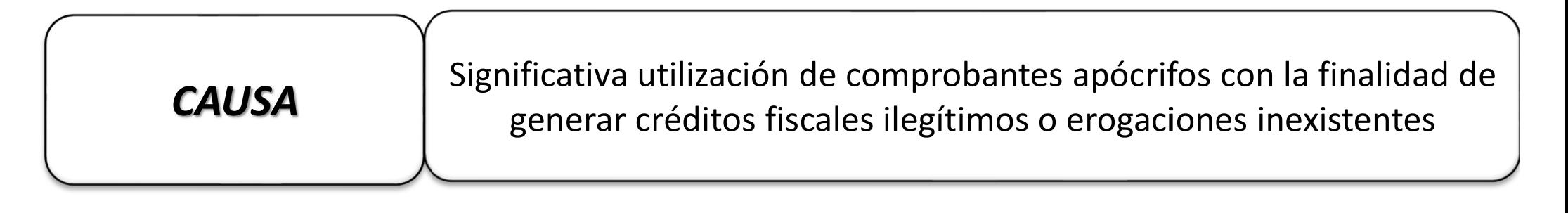

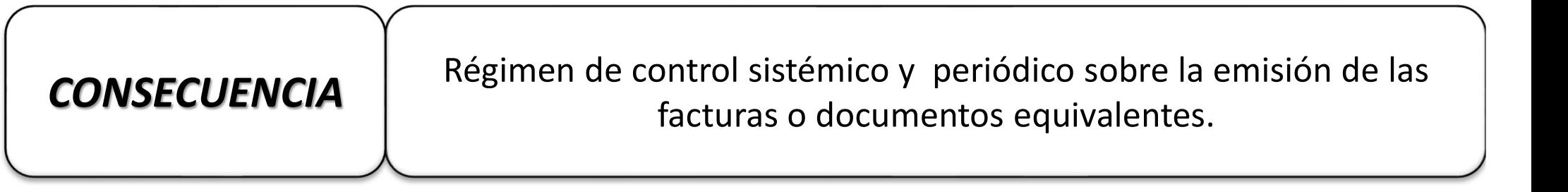

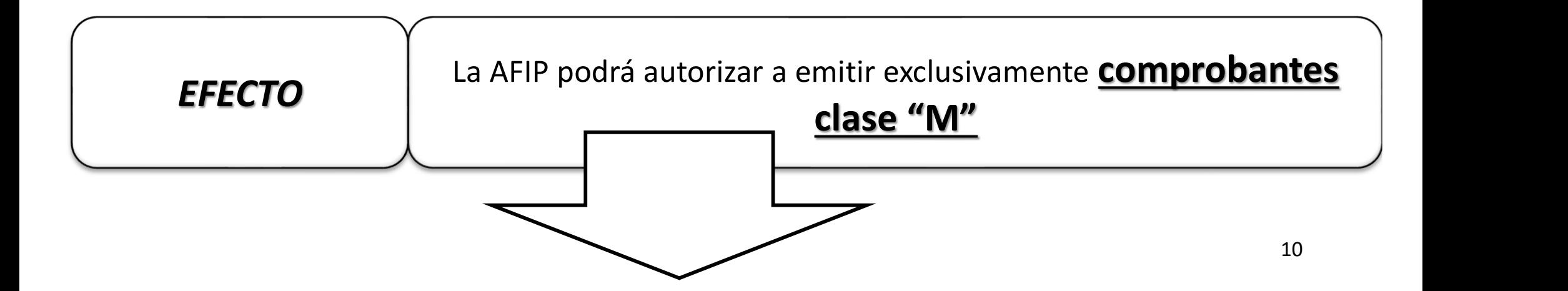

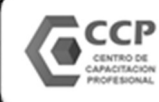

#### RG 4132/17: RÉGIMEN DE CONTROL DE EMISIÓN DE COMPROBANTES

La AFIP podrá autorizar a emitir exclusivamente

#### EFECTO FINITELLY COMPRODANTES Clase "M"

#### ¿CUÁNDO? Cuando Verifique:

1. Inconsistencias en la relación entre los montos facturados y la capacidad técnicoeconómica para realizar las prestaciones de servicios y/o ventas de bienes.

2. Irregularidades o incumplimientos vinculados a las obligaciones fiscales.

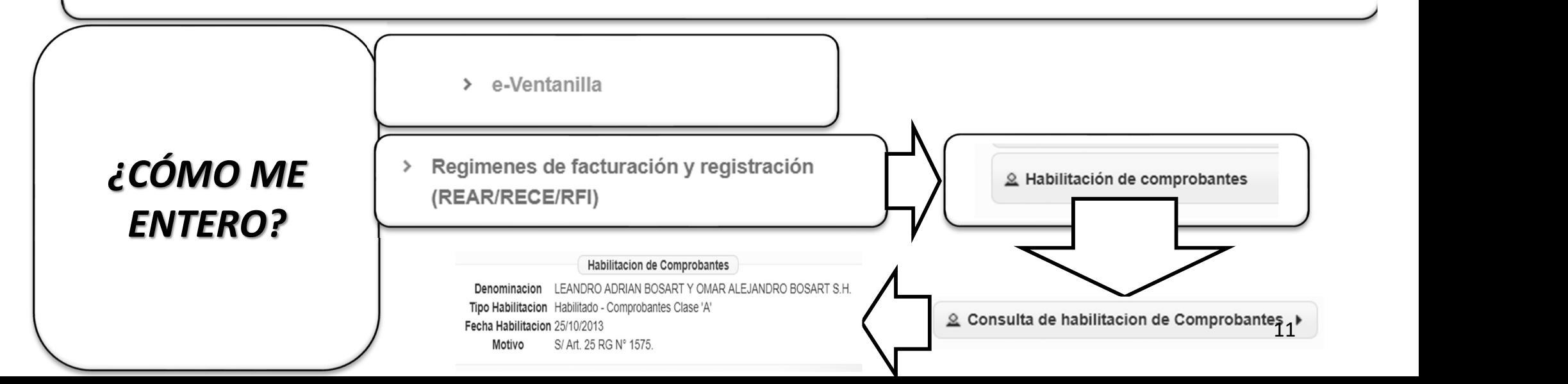

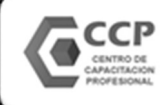

RG 4132/17: RÉGIMEN DE CONTROL DE EMISIÓN DE COMPROBANTES

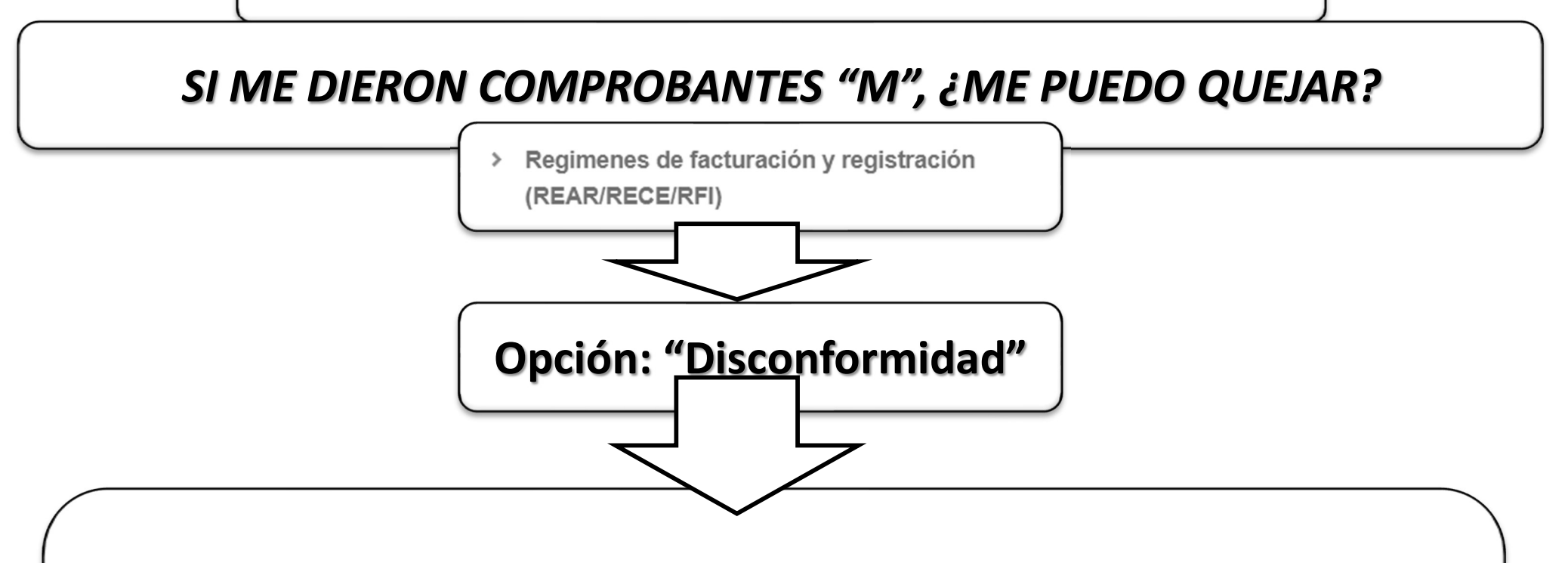

Sólo se habilitará la emisión de comprobantes clase "A" ó "A con leyenda" cuando la AFIP constatare que el sujeto en cuestión haya efectivamente realizado las ventas de bienes y/o prestaciones de servicios facturados.

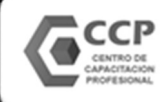

#### RG 4132/17: RÉGIMEN DE CONTROL DE EMISIÓN DE COMPROBANTES

Inconsistencias en la relación entre los montos facturados y la capacidad técnicoeconómica para realizar las prestaciones de servicios y/o ventas de bienes.

PARÁMETROS DE CONTROL

1. Relación montos de facturación/Personal declarado/Actividad/es declarada/s.

- 2. Relación montos de facturación/acreditaciones bancarias.
	- 3. Relación montos de facturación/bienes registrables.
- 4. Relación montos de facturación/pagos de impuestos realizados.
- 5. Calificación asignada por el sistema informático denominado "Sistema de Perfil de Riesgo (SIPER)".

6. Información de terceros.

7. Falta de presentación de declaraciones juradas determinativas.

- 8. Falta de presentación del régimen informativo de compras y ventas establecido por la **Exercisón/Personal declarado/Actividad/es declarada/s.**<br>
Ators de facturación/acreditaciones bancarias.<br>
nontos de facturación/bienes registrables.<br>
s de facturación/pagos de impuestos realizados.<br>
el sistema informático
	- 9. Relación inconsistente entre el débito fiscal y el crédito fiscal del impuesto al valor agregado.
		- 10. Diferencias relevantes entre el débito fiscal declarado en el impuesto al valor agregado y débito fiscal facturado en forma electrónica.

11. Inconsistencias en el/los domicilio/s declarado/s.

12. Antigüedad como empleador.

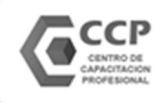

#### REQUISITOS PATRIMONIALES PARA EMITIR **COMPROBANTES**  $''A''$ DJ de bienes personales por un importe igual o superior a \$ 305.000 OPCIÓN A Titularidad en Inmuebles o Automotores por un valor igual o superior a \$ 150.000 OPCIÓN B En caso de Inmuebles adquiridos hasta el 19/10/2003, el importe se reduce a \$ 50.000 INMUEBLES Valor de Adquisición VS. Valor Fiscal: EL MAYOR AUTOMOTORES Valor de Tabla AFIP, o, de no existir, valor asegurado. RG 4627/19 | RÉGIMEN DE AUTORIZACIÓN DE COMPROBANTES "A"

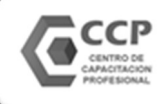

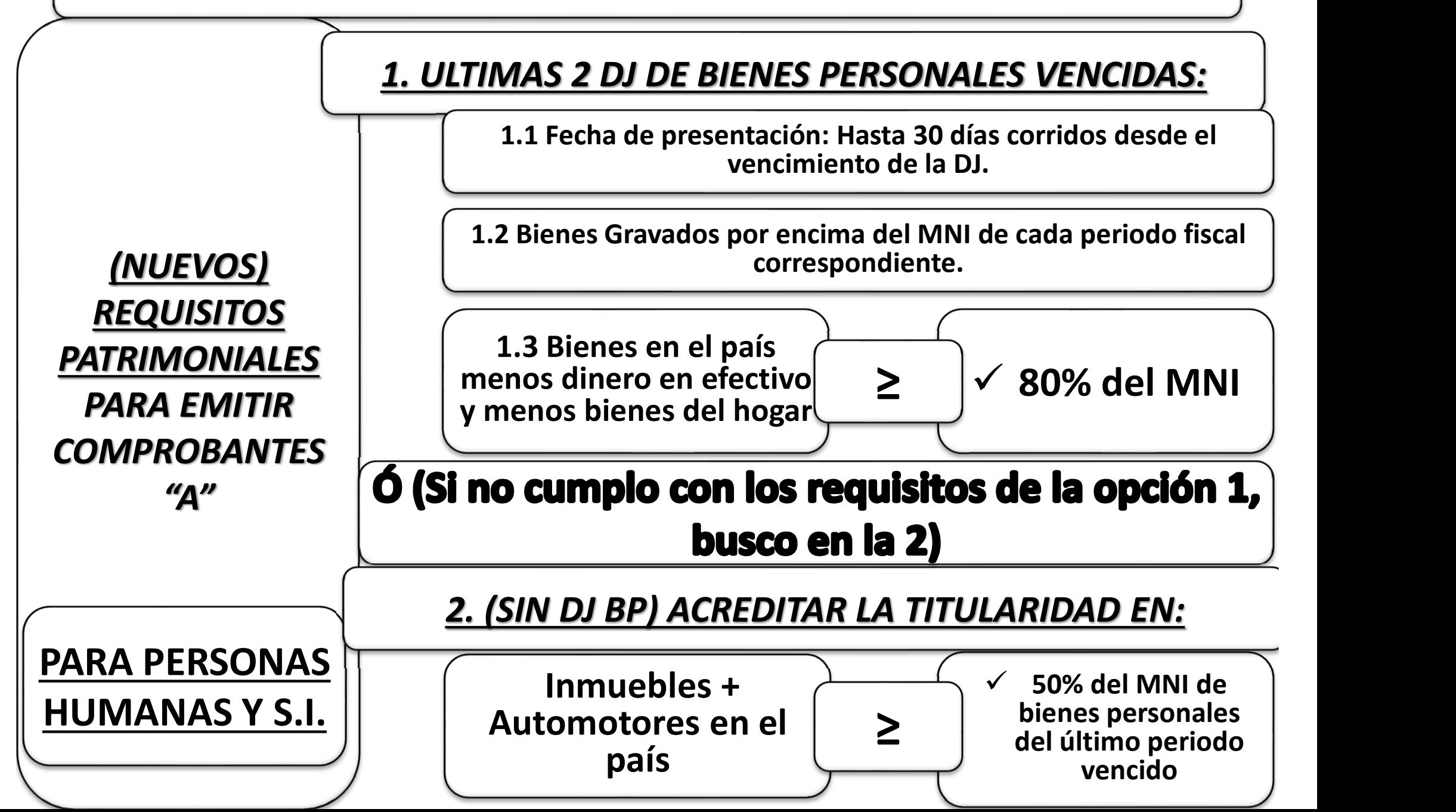

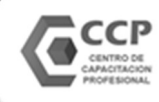

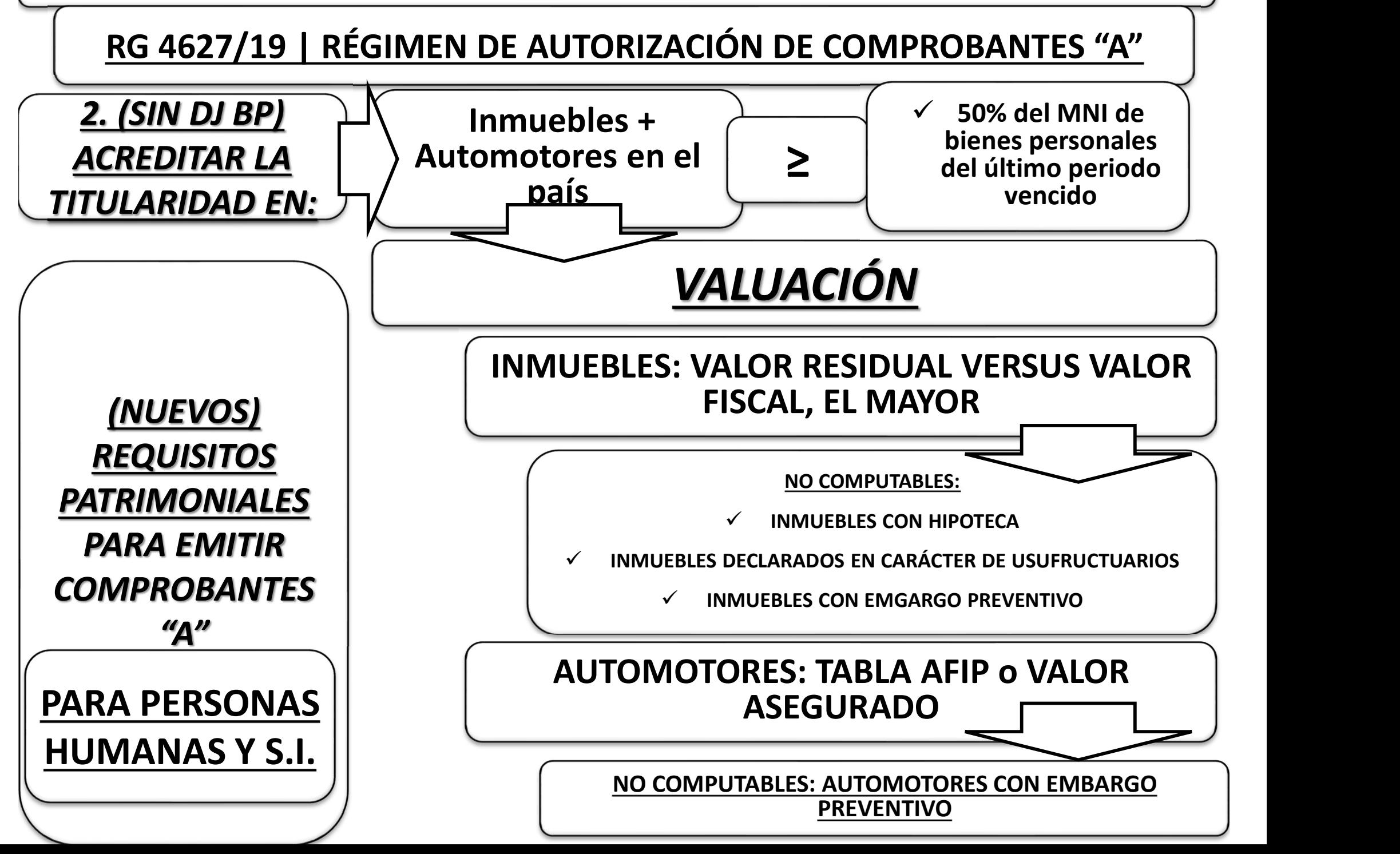

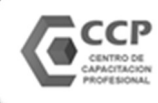

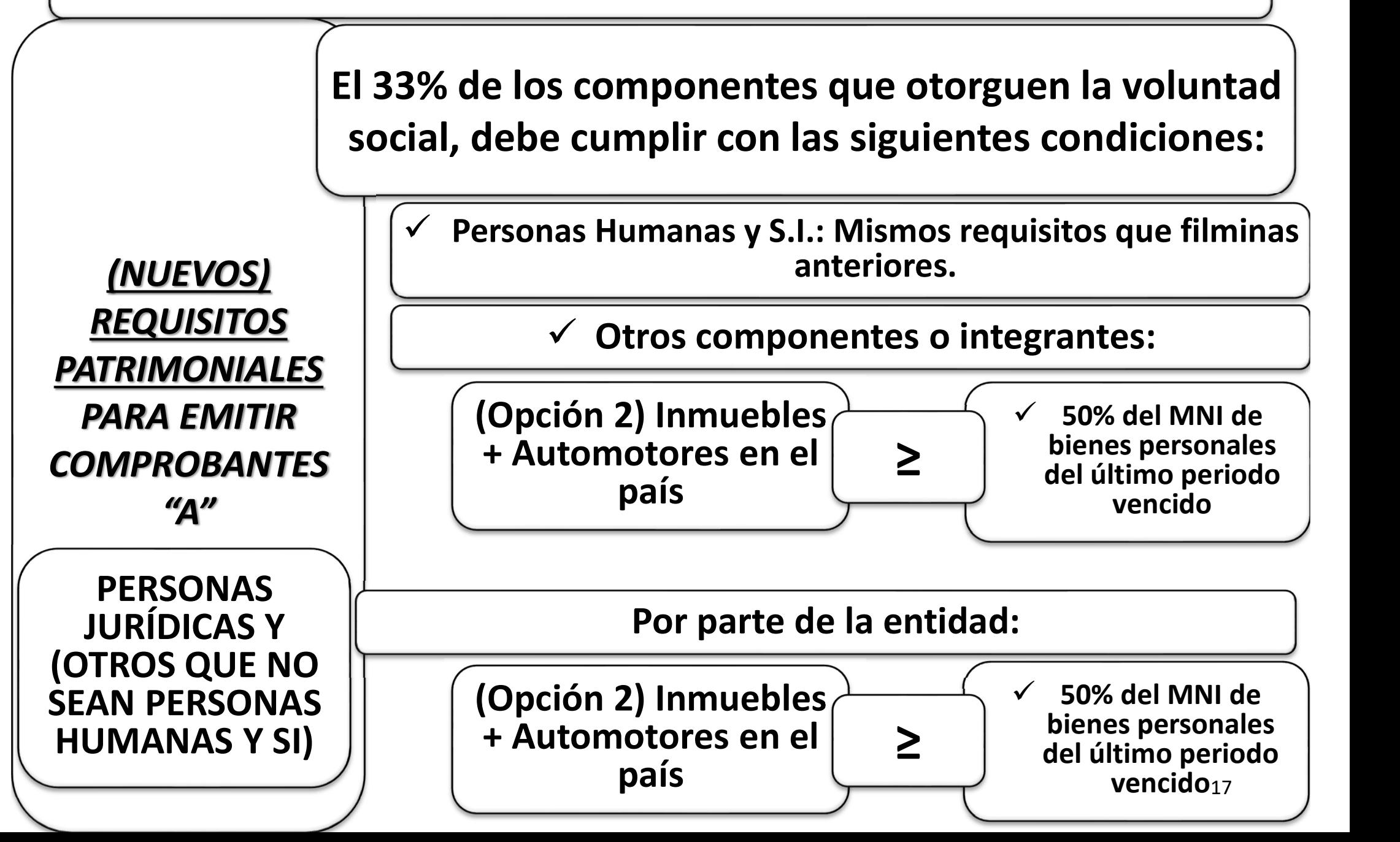

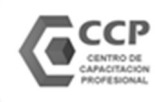

(NUEVOS)

REQUISITOS

PATRIMONIALES

PARA EMITIR

**COMPROBANTES** 

"A"

(OTRAS

CUESTIONES)

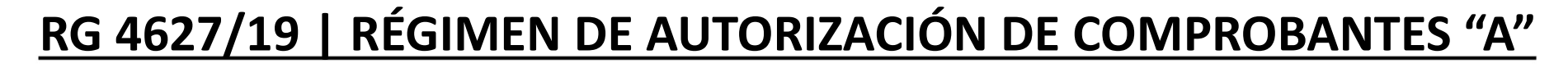

## E ACTUALIZACIÓN TRIBUTARIA | ULTIMAS NOVEDADES 2019<br>
GIMEN DE AUTORIZACIÓN DE COMPROBANTES "A"<br>
VEL sujeto <u>no puede tener inhibición</u> general de<br>
bienes bienes

 $\checkmark$  Las PH pueden acreditar solvencia solamente para una sociedad, excepto si tiene participación en una SAU, en cuyo caso puede acreditar solvencia para la SAU y para otra entidad que no lo sea.

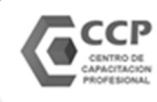

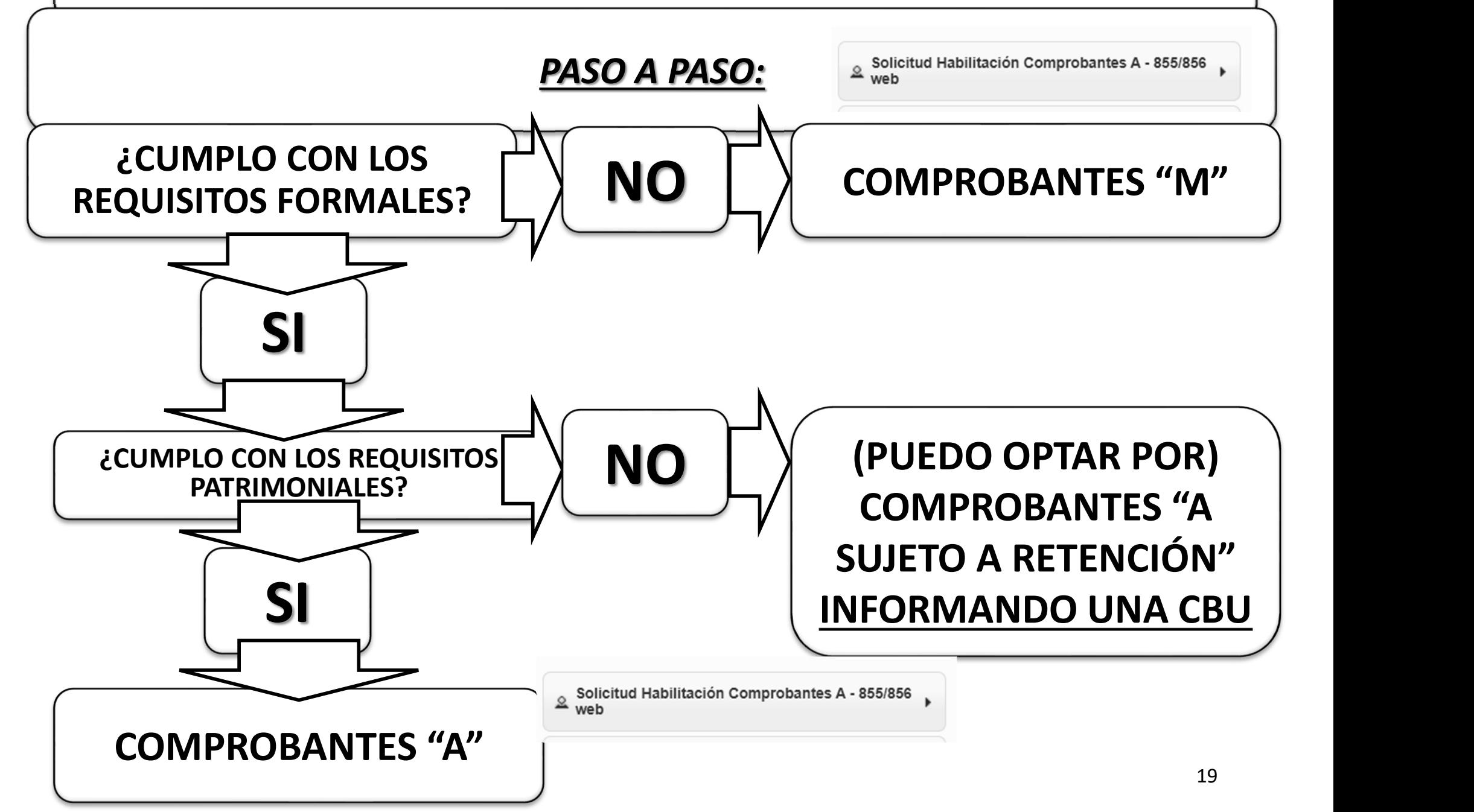

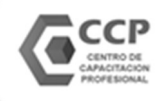

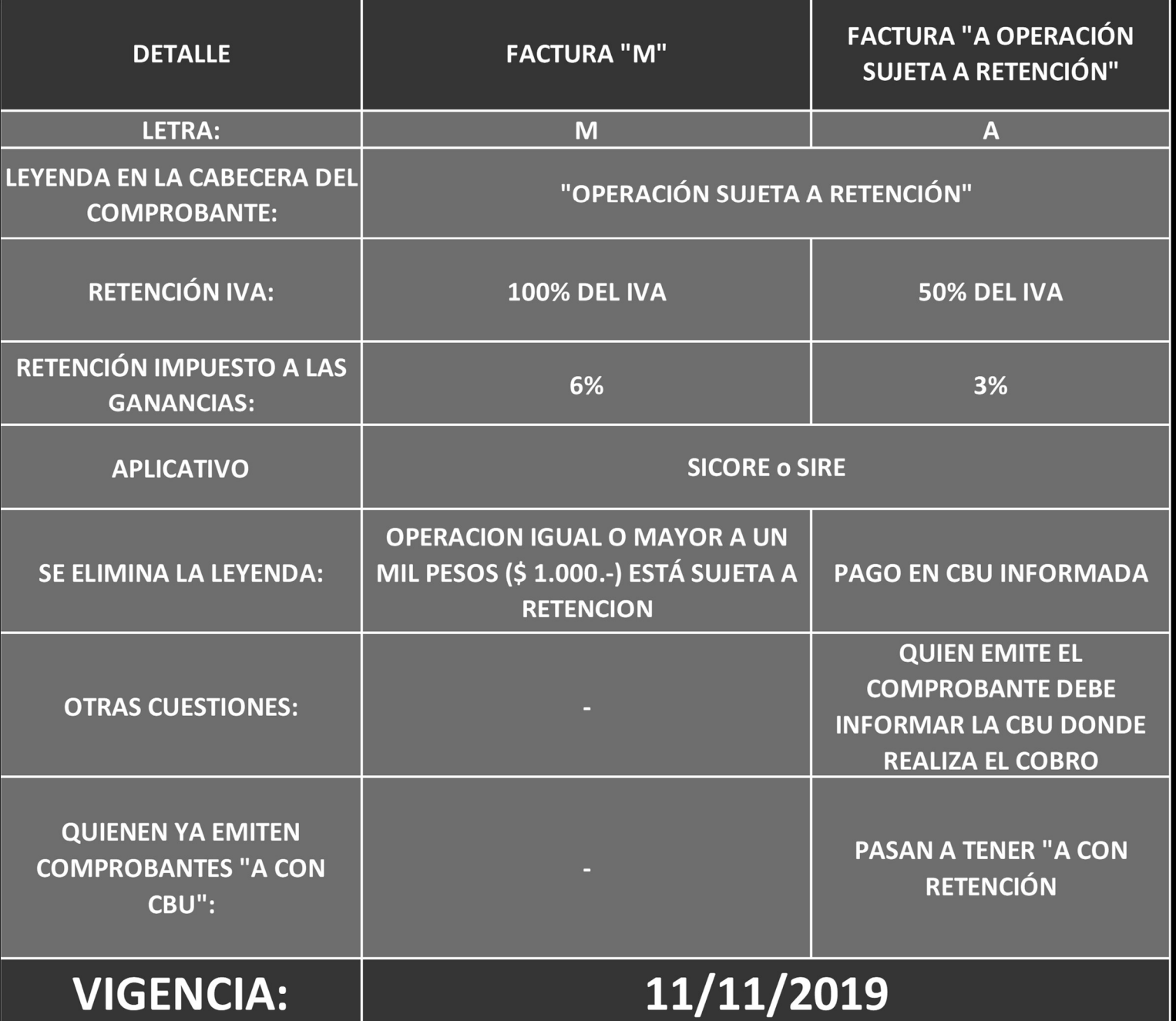

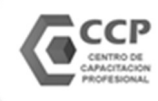

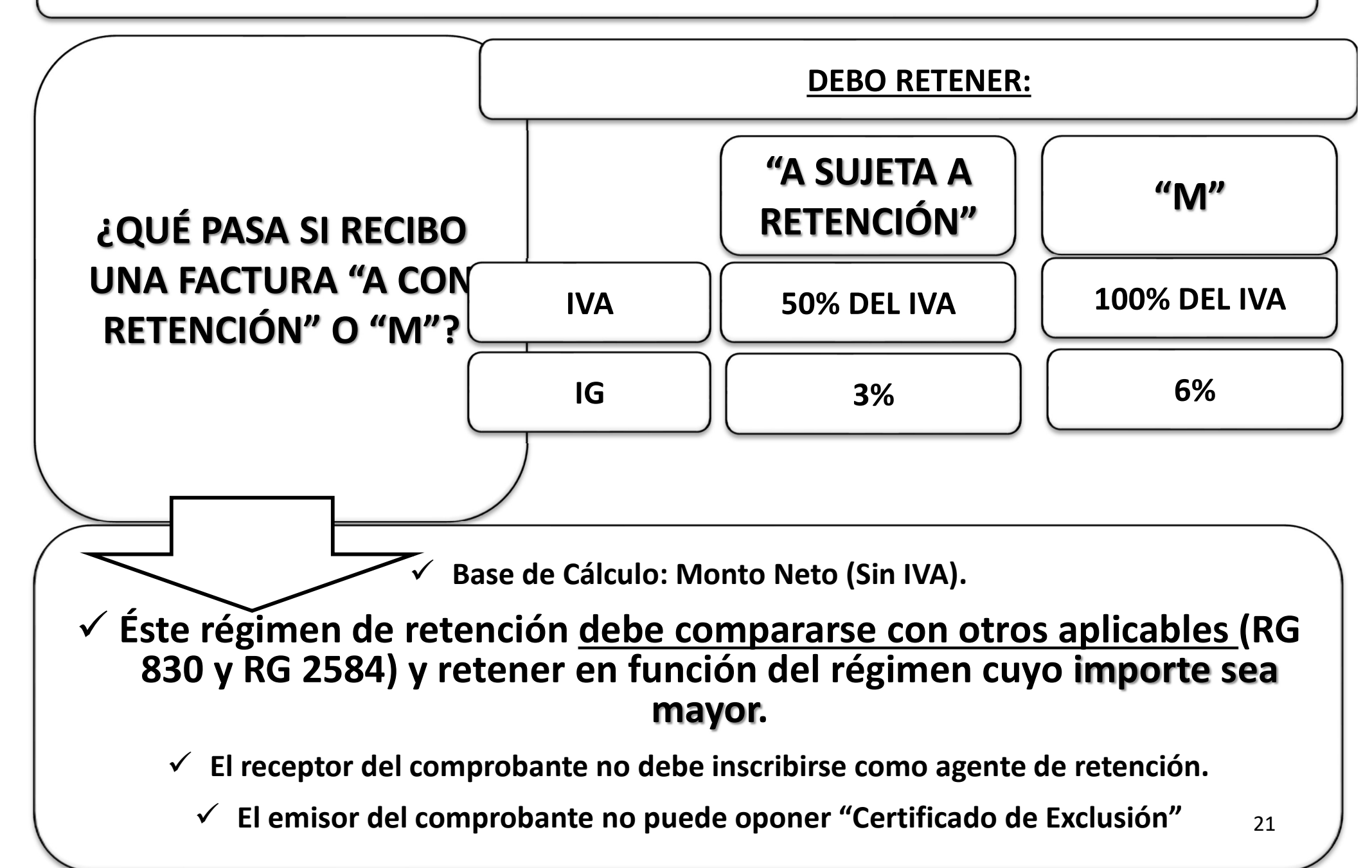

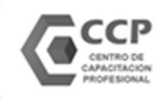

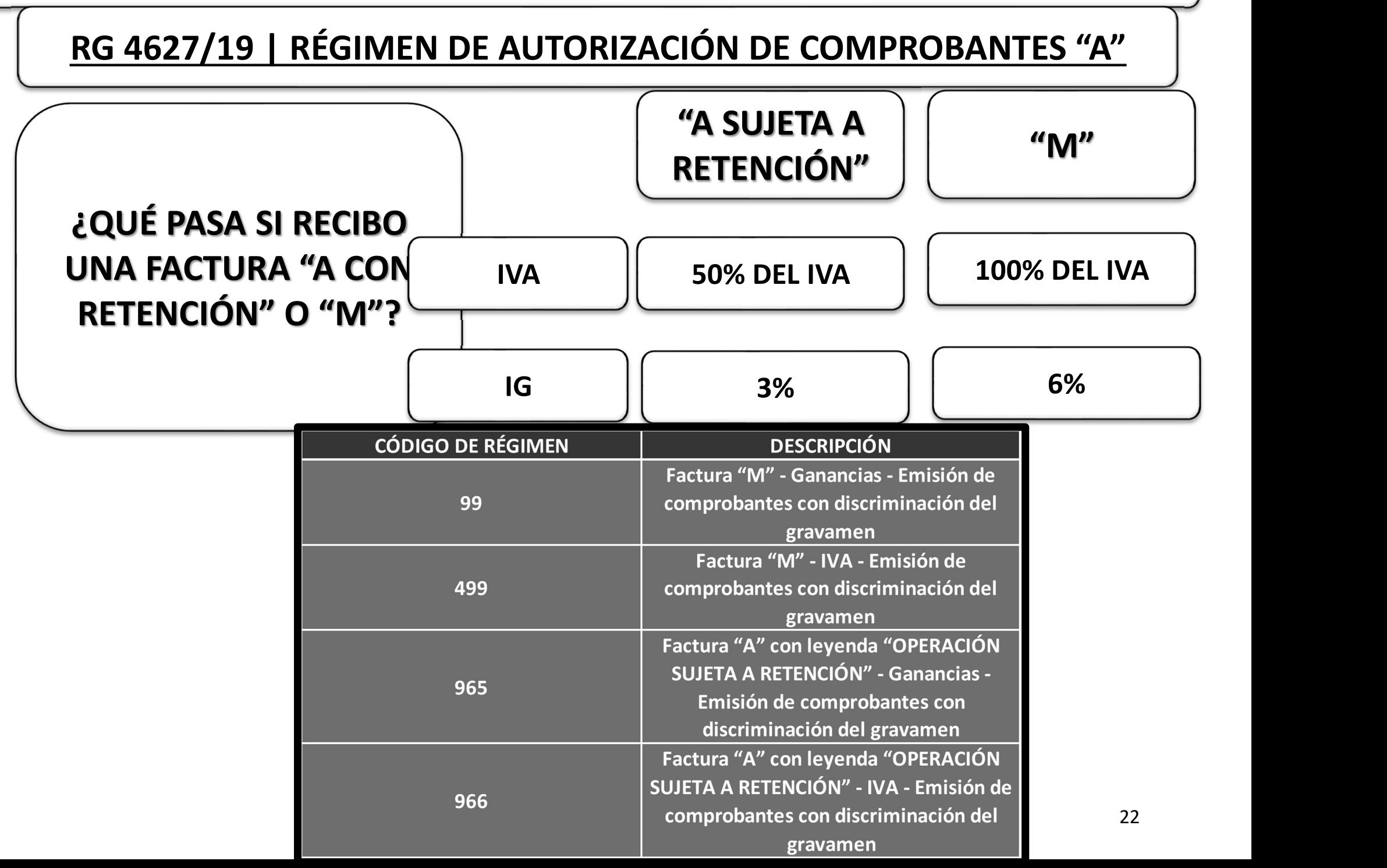

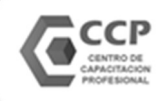

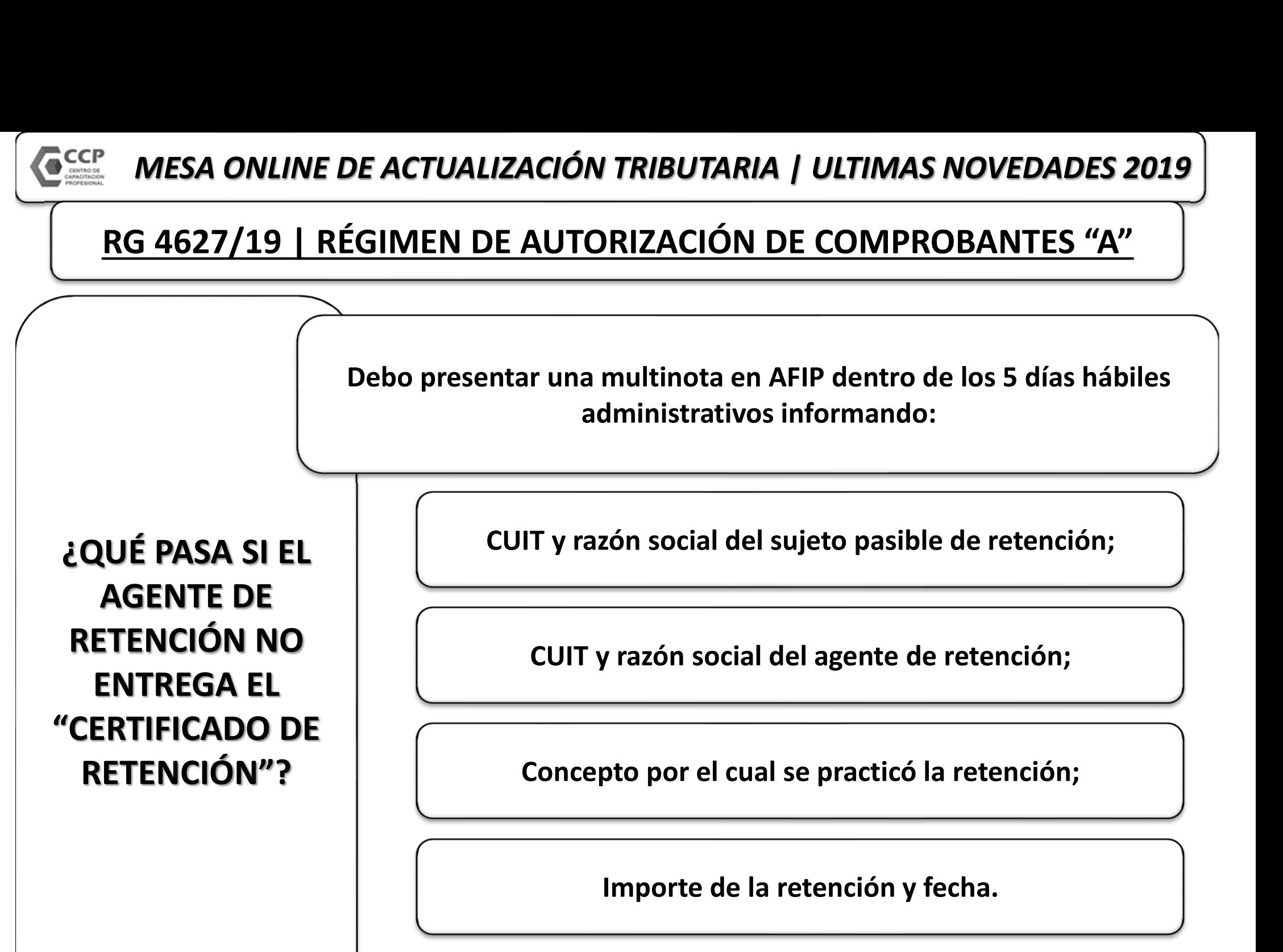

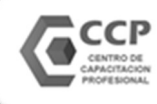

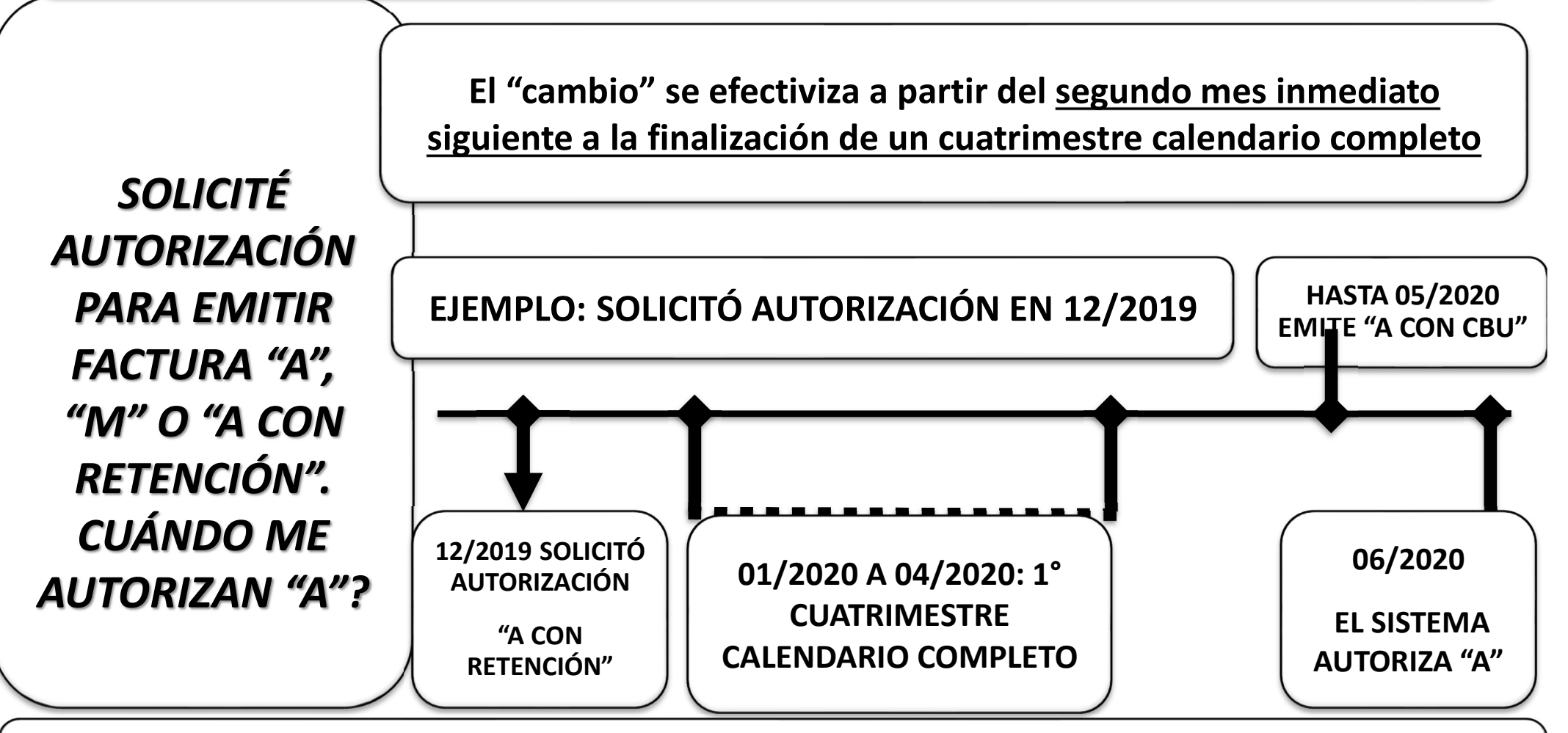

 Debo cumplir con el régimen de información de compras y ventas (RG 3685) o con el Libro Iva Digital, según corresponda.

24424 La evaluación se realizará si se registran operaciones en al menos 2 meses del cuatrimestre calendario.

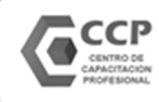

RG 4614, 4621 y 4622 ADMINISTRADORAS DE FONDOS DE TERCEROS

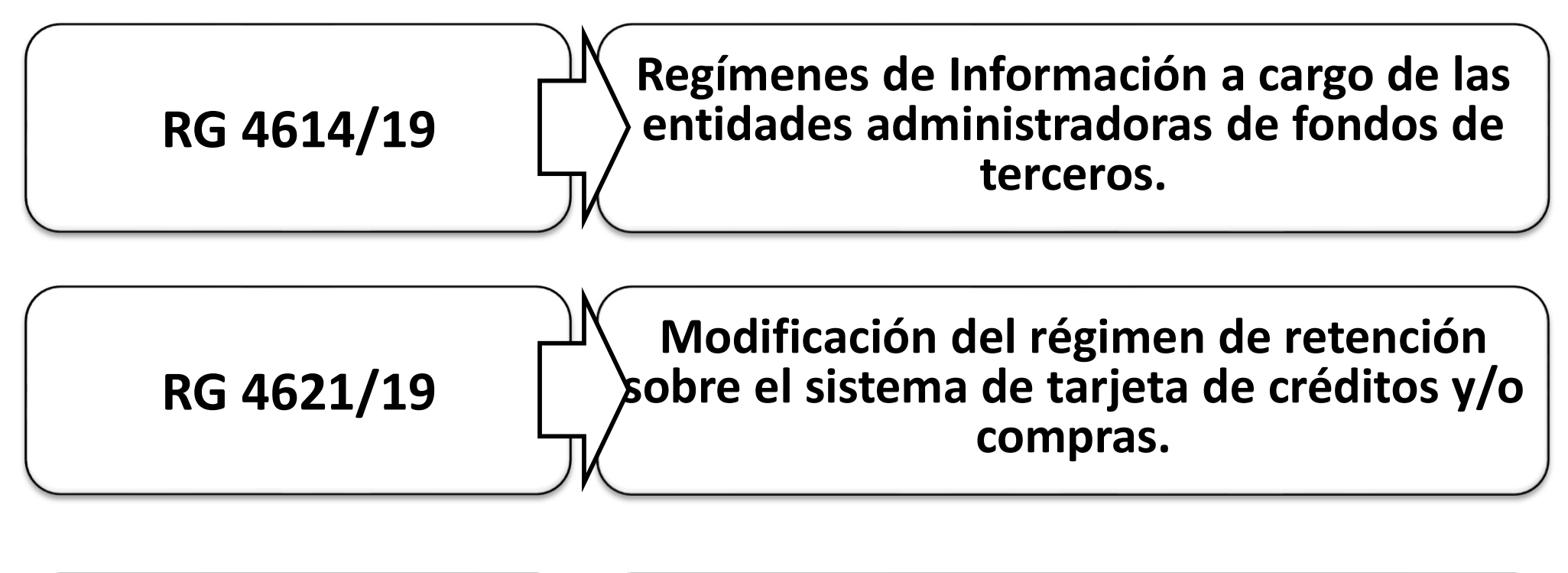

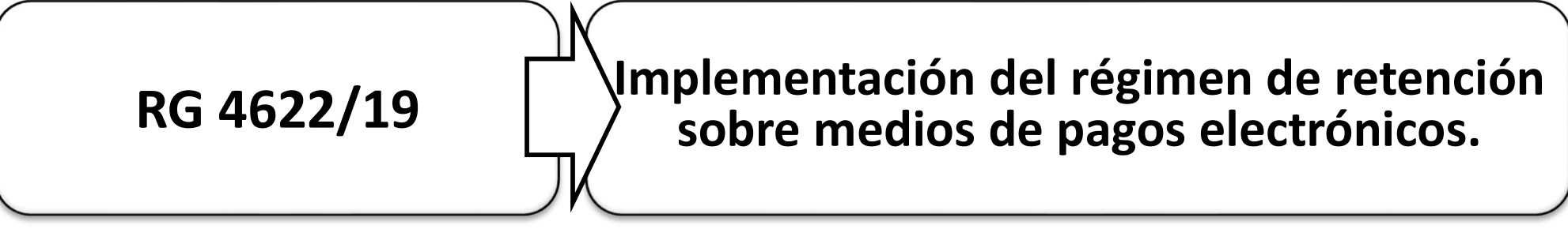

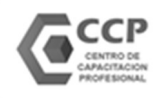

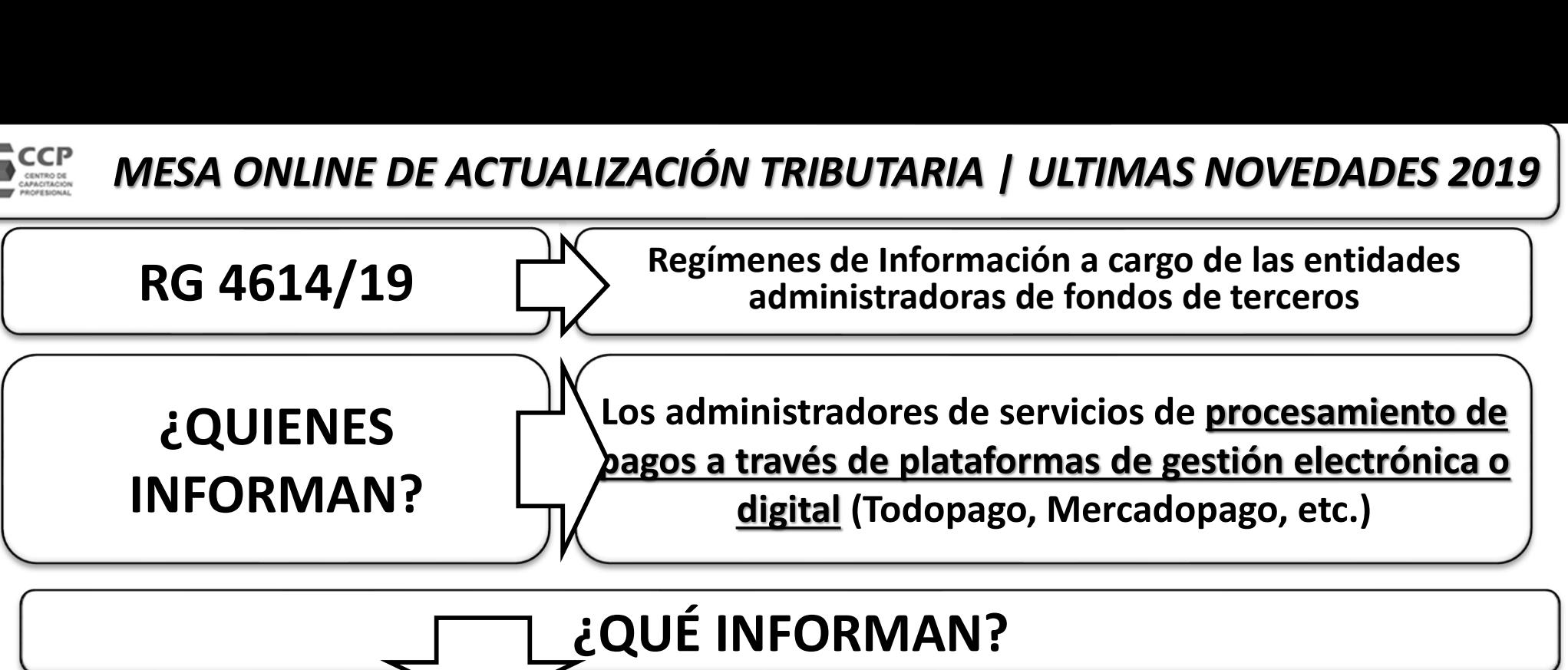

¿QUÉ INFORMAN?

- 1. Respecto de los vendedores, locadores y/o prestadores de servicios adheridos al sistema de gestión de pago electrónico:
- 1.1. C.U.I.T.
- 1.2. Código de rubro.
- 1.3. Clave Bancaria Uniforme (C.B.U.) o Clave Virtual Uniforme (C.V.U.), según corresponda, registrada para la acreditación de los pagos.
- 2. Monto total de las operaciones realizadas, expresado en pesos argentinos.
- 3. Importe de la comisión cobrada por el servicio de gestión de pago electrónico.

 $\overline{1}$ 

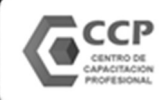

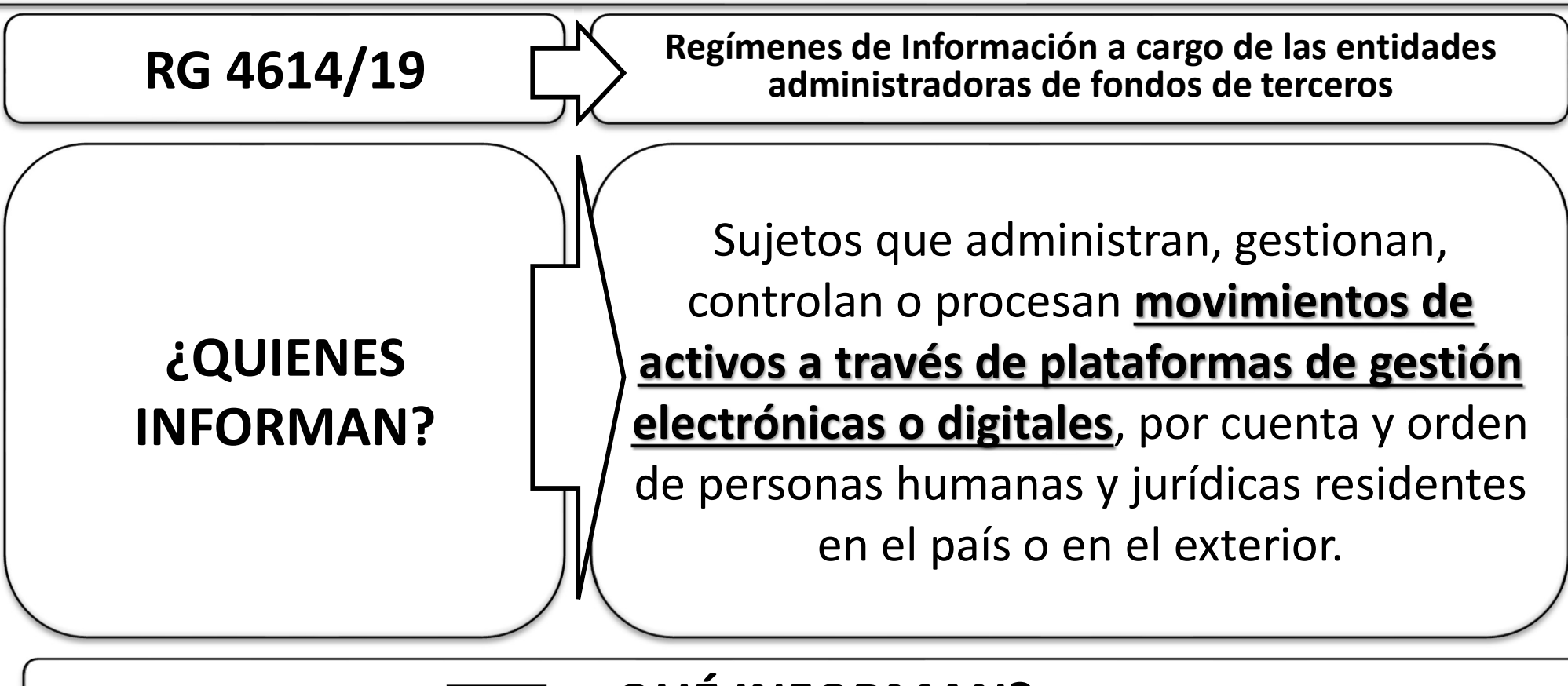

#### ¿QUÉ INFORMAN?

a) La nómina de cuentas con las que se identifican a cada uno de los clientes, así como las altas, bajas y modificaciones que se produzcan. b) Los montos totales expresados en pesos argentinos de los ingresos, egresos y saldo final mensual de las cuentas indicadas en el inciso a).

 $\overline{\phantom{a}}$ 

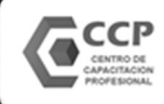

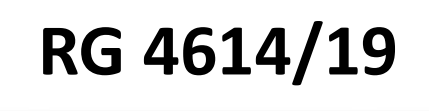

 $\overline{RG}$  4614/19  $\overline{C}$  Regímenes de Información a cargo de las entidades administradoras de fondos de terceros administradoras de fondos de terceros

# VIGENCIA: 01/11/2019

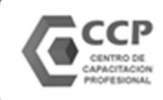

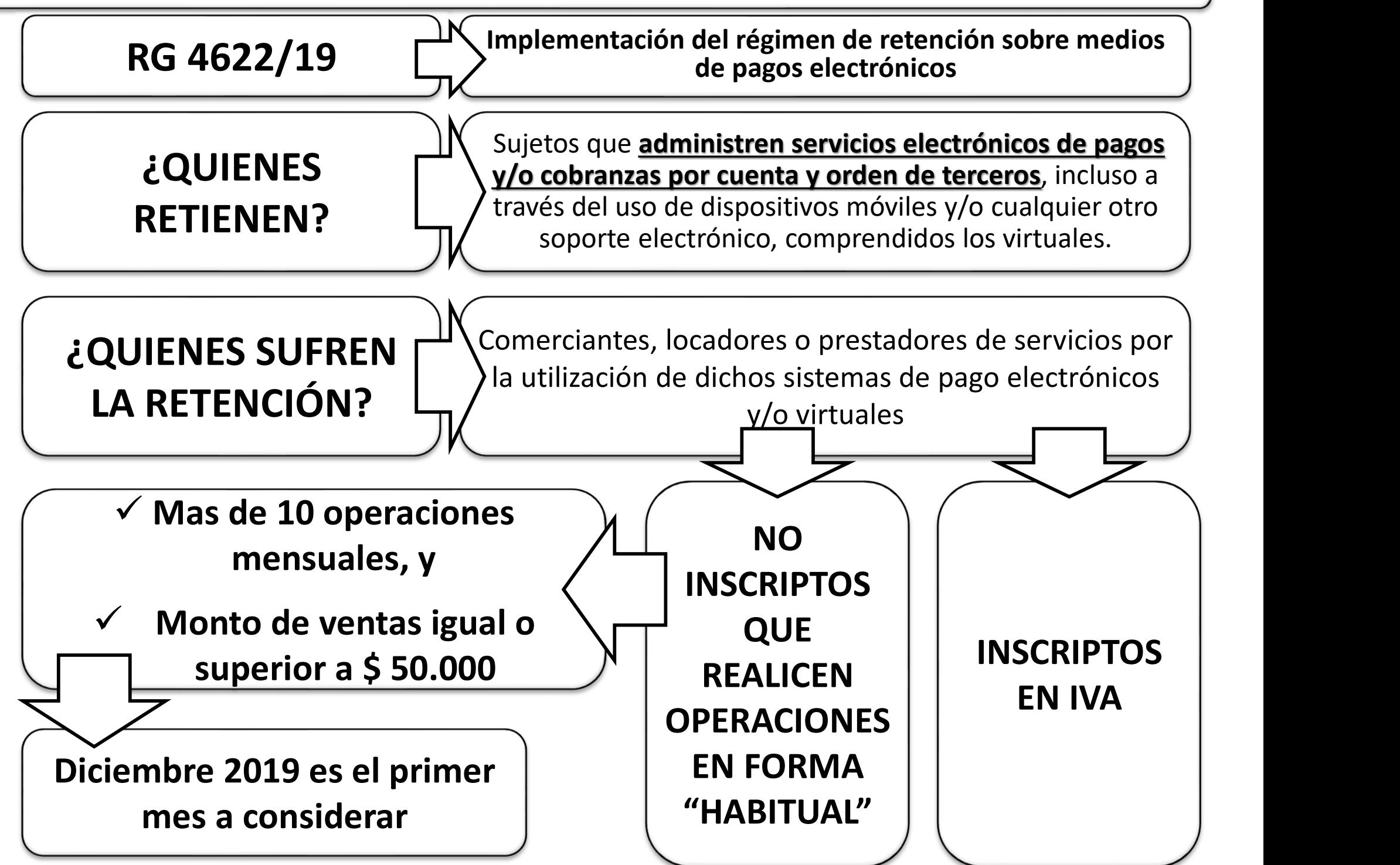

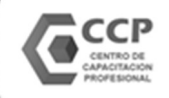

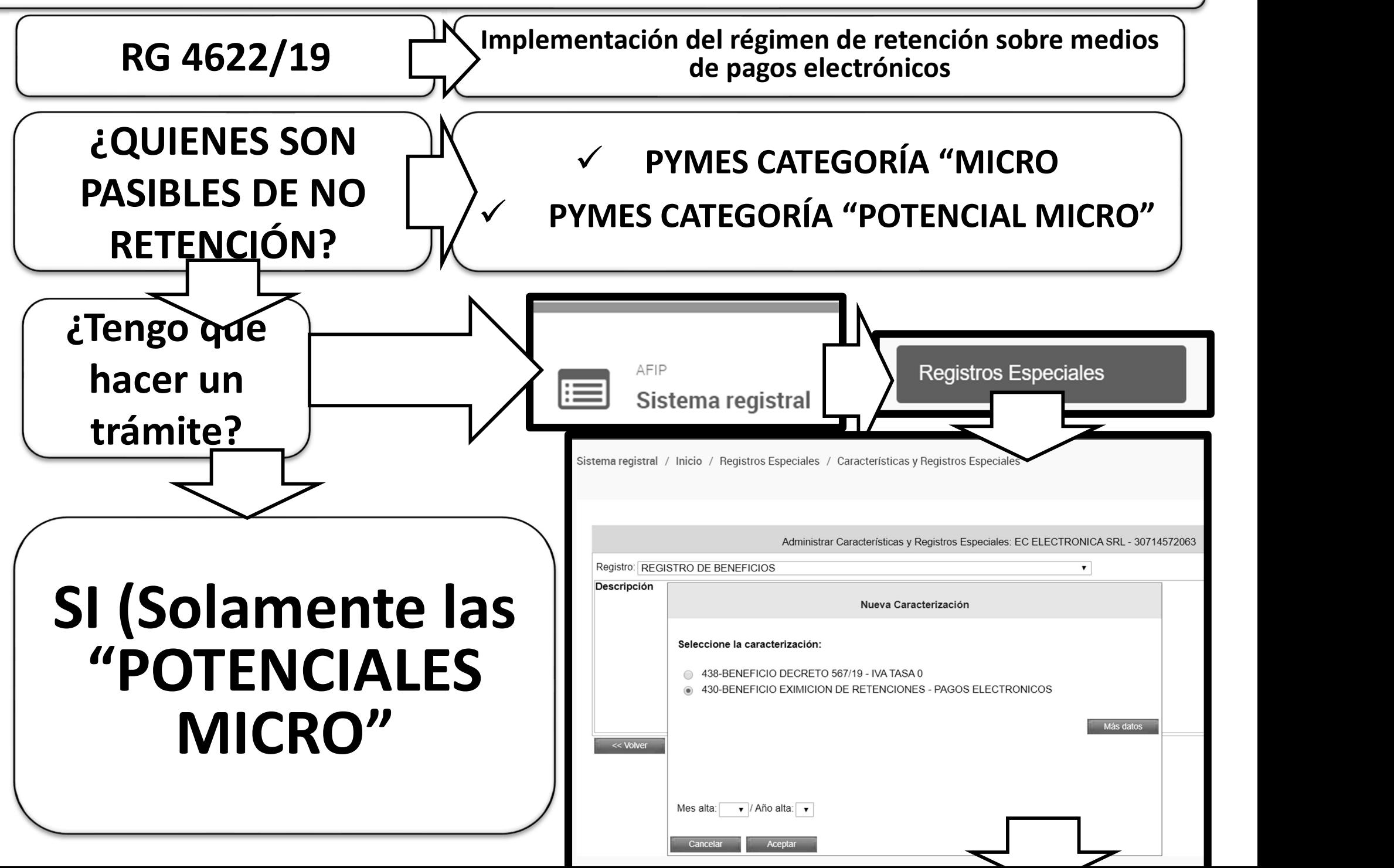

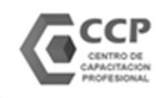

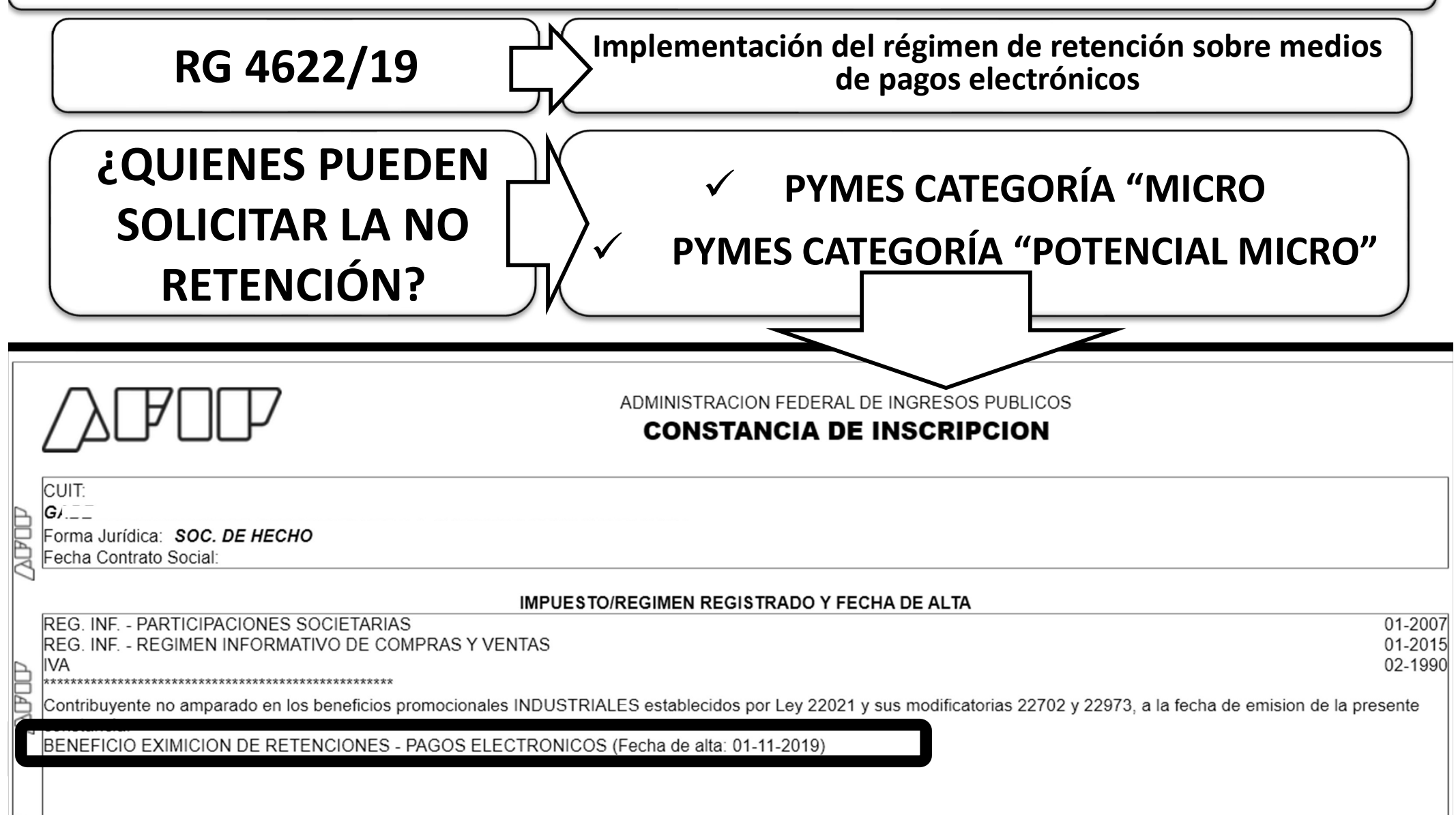

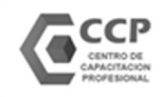

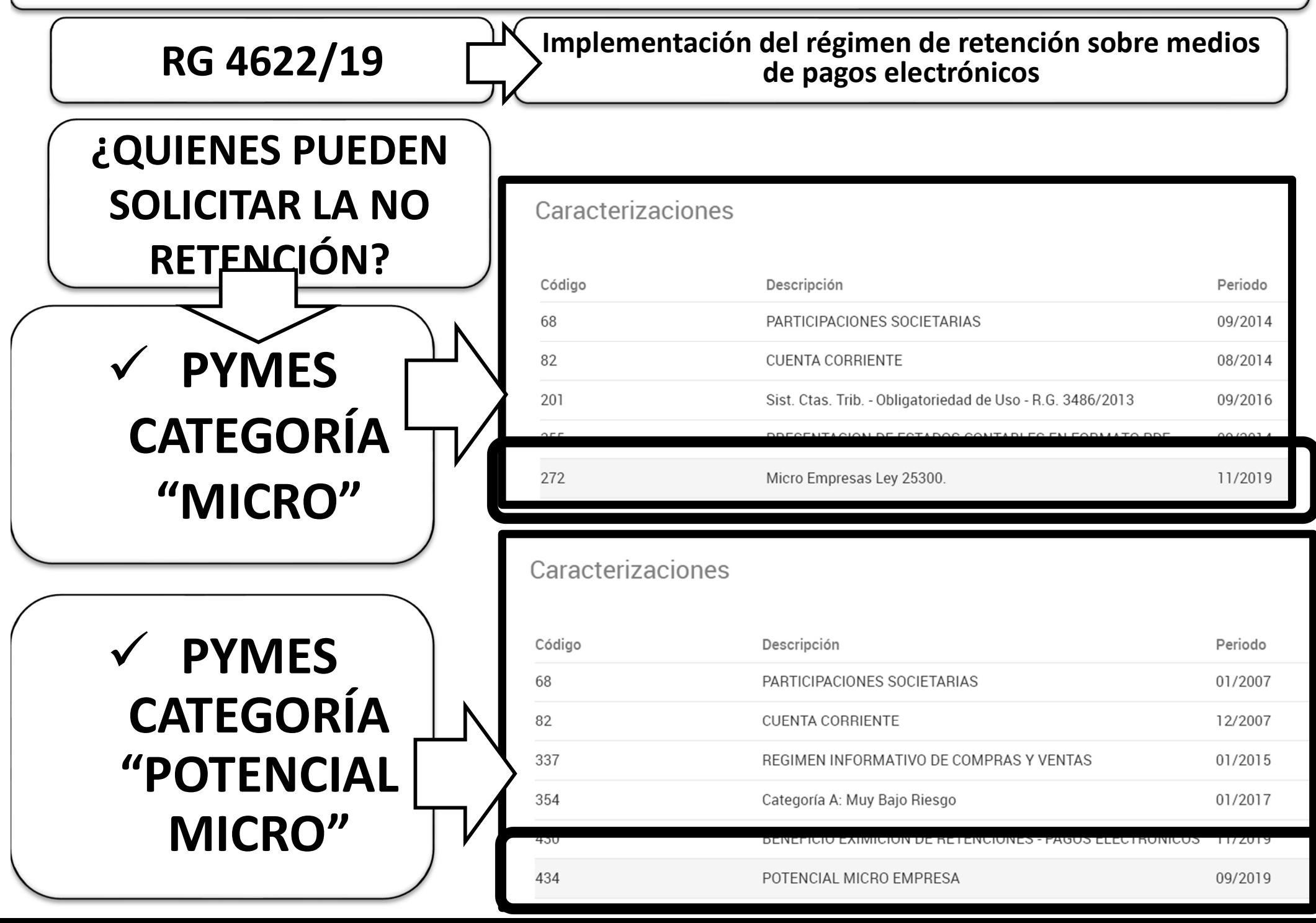

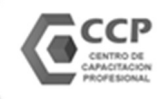

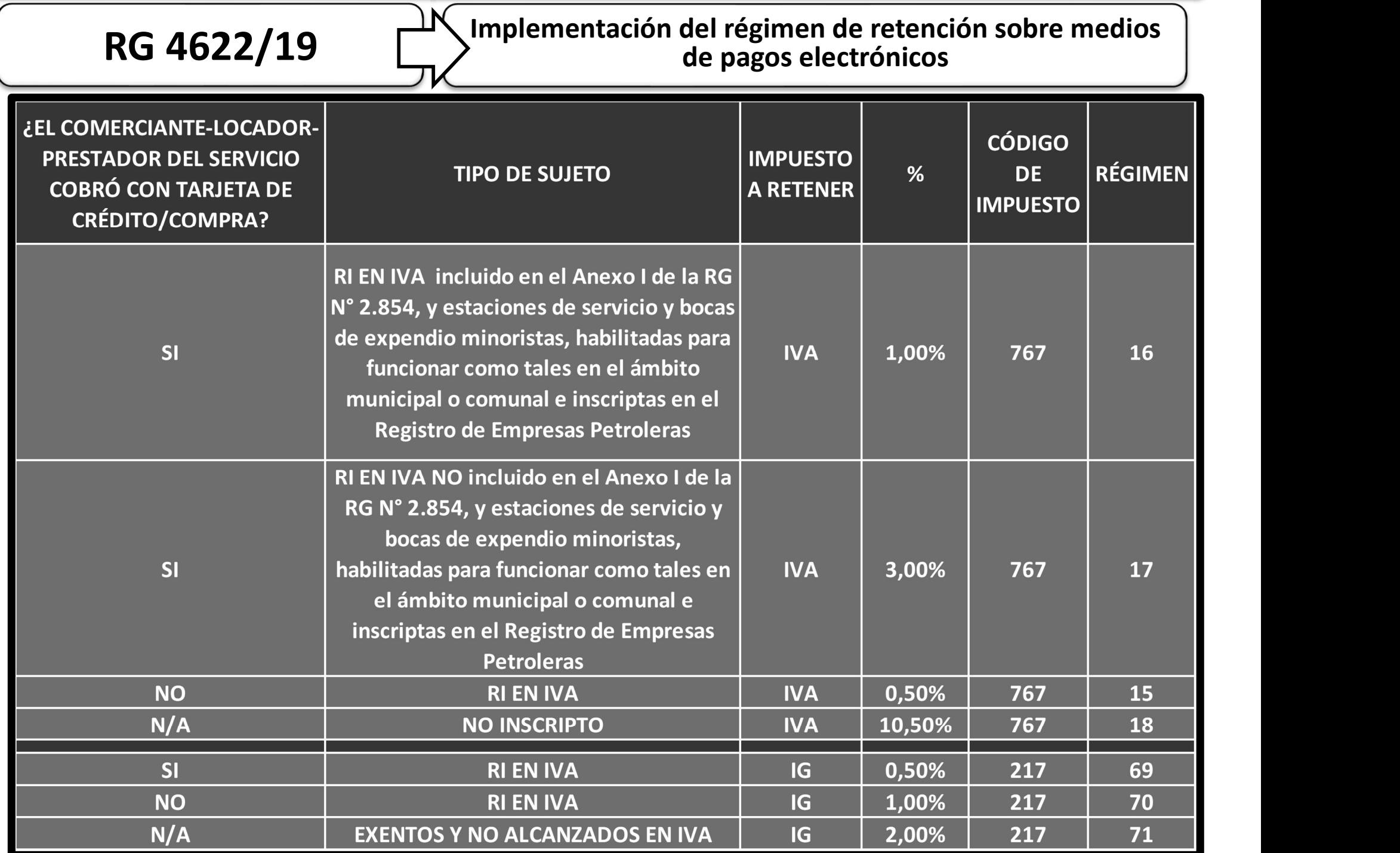

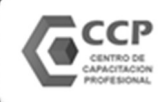

 $\overline{RG}$  4622/19  $\overline{I}$  Implementación del régimen de retención sobre medios de pagos electrónicos

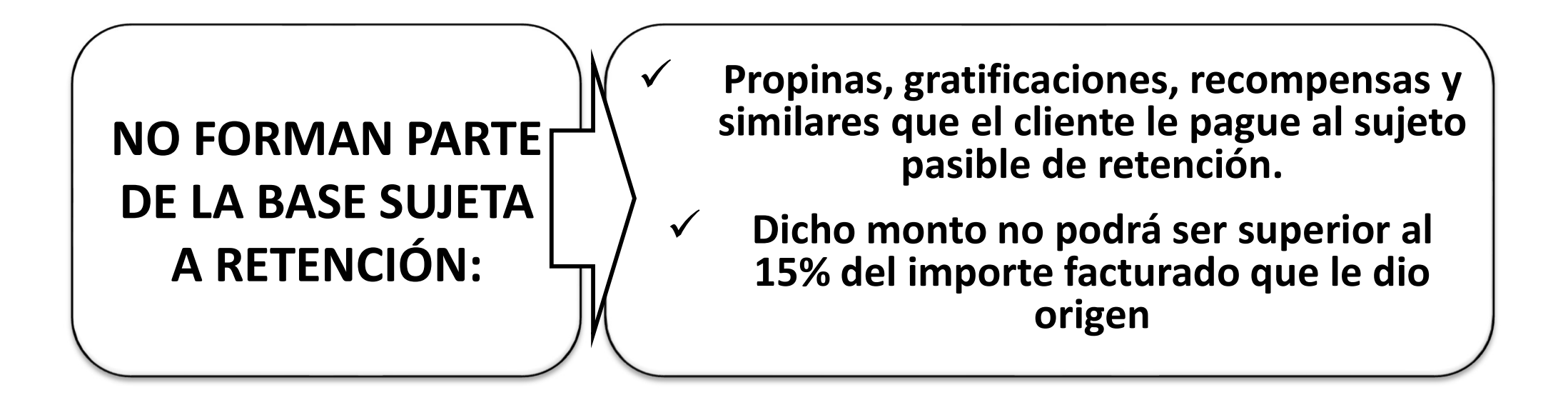

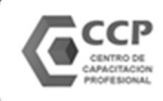

 $\overline{RG}$  4622/19  $\overline{I}$  Implementación del régimen de retención sobre medios de pagos electrónicos

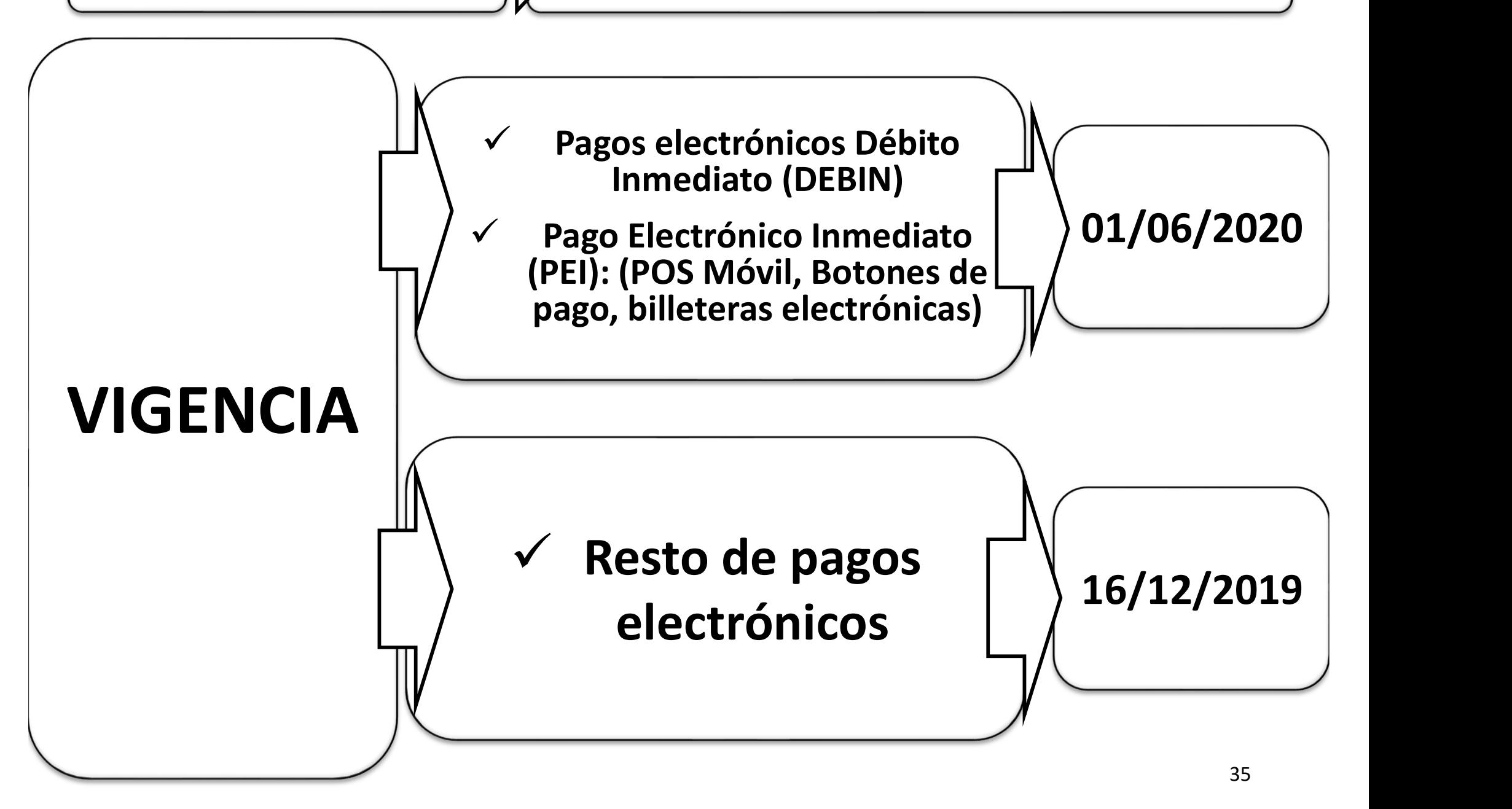

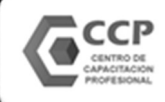

 $\overline{RG}$  4622/19  $\overline{I}$  Implementación del régimen de retención sobre medios de pagos electrónicos

#### Pago Electrónico Inmediato (PEI): (POS Móvil, Botones de pago, billeteras electrónicas)

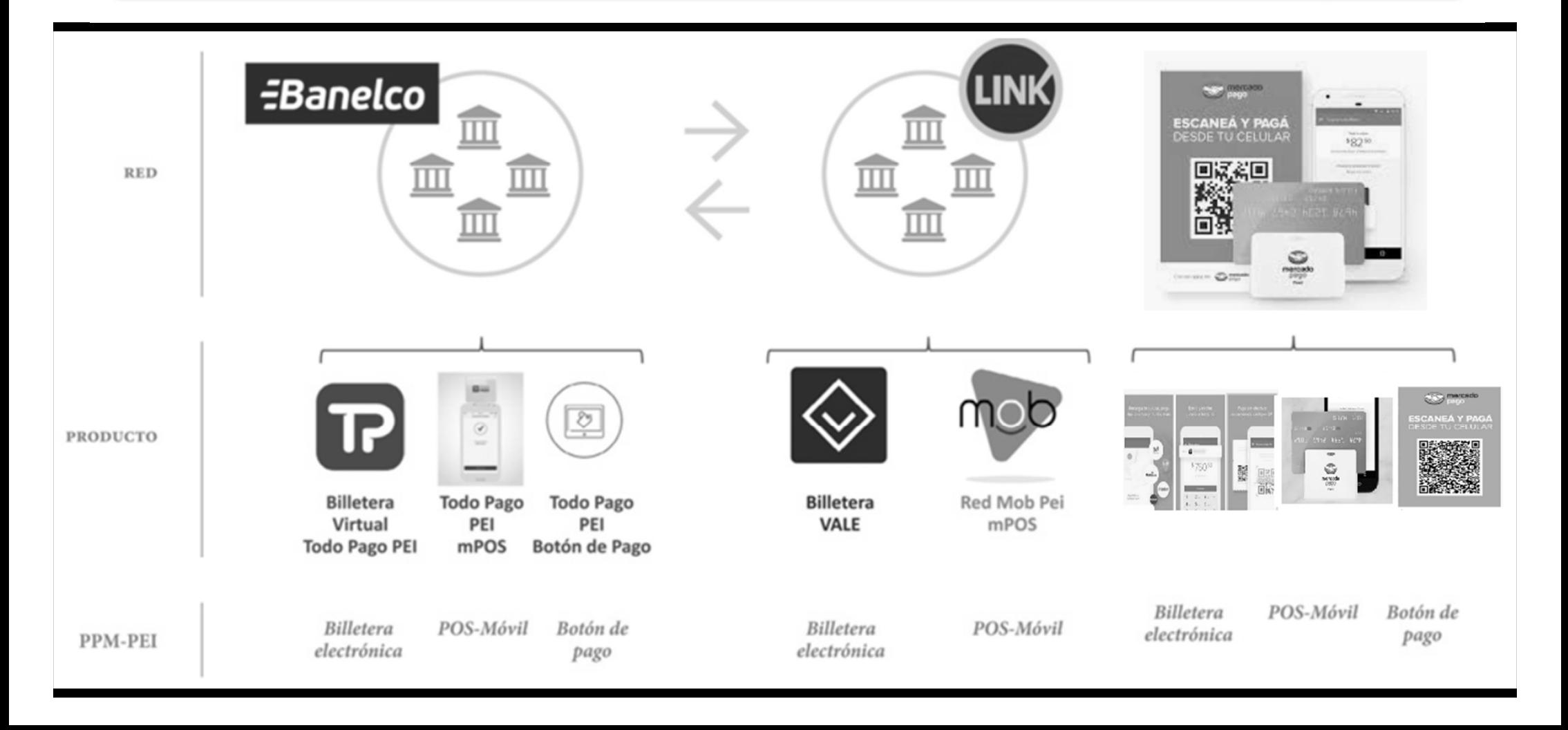

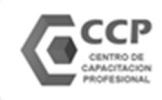

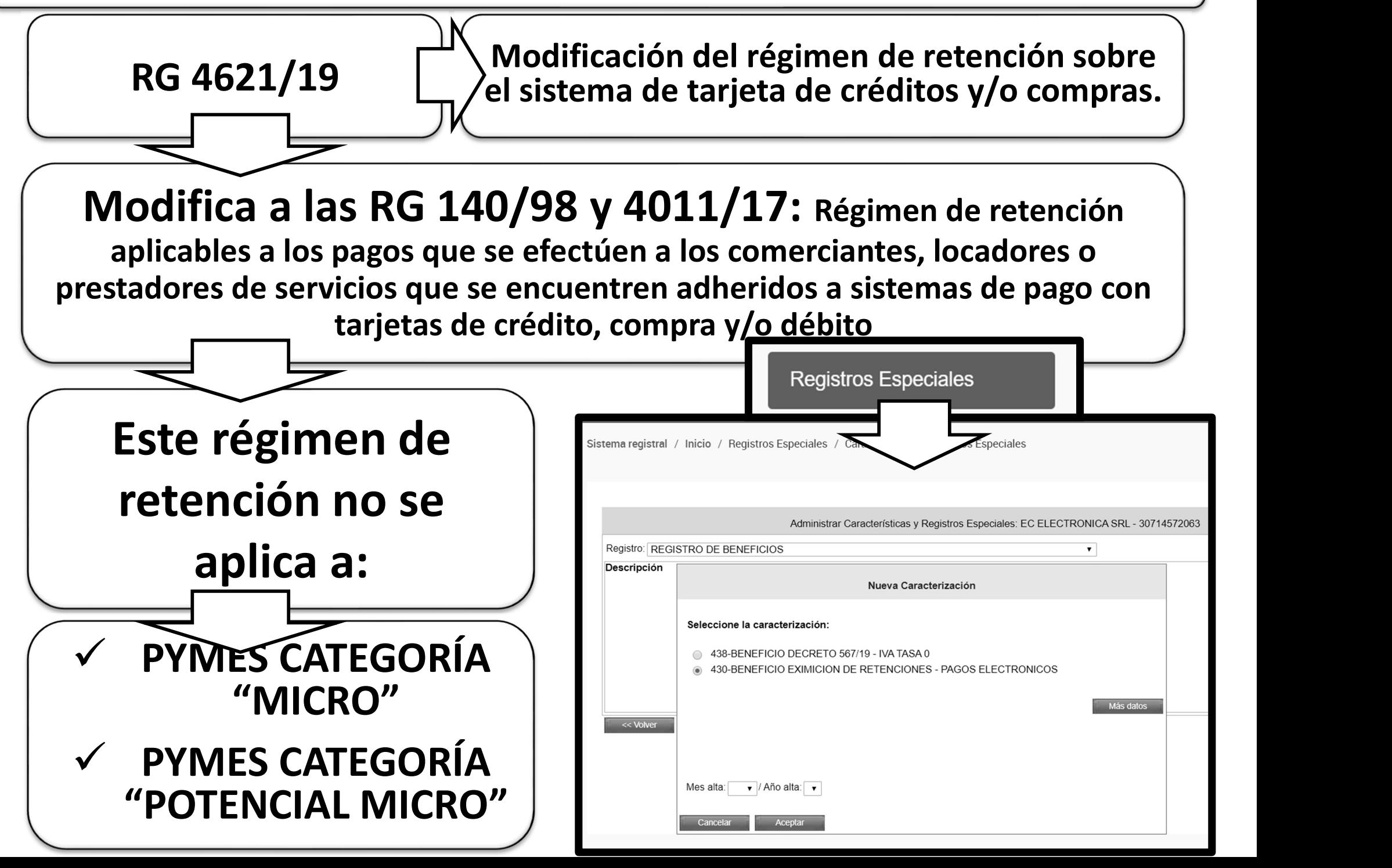

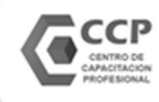

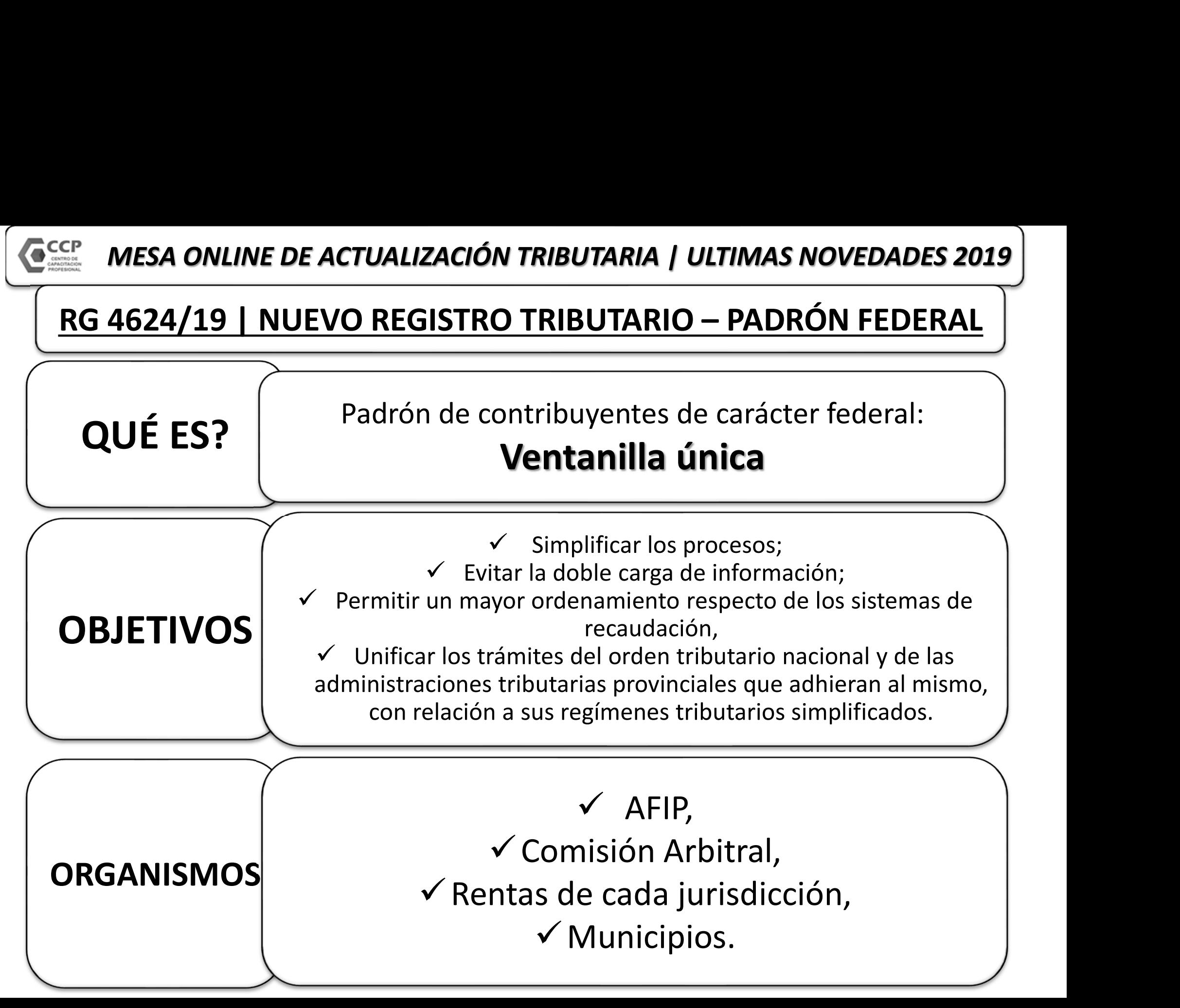

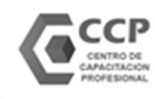

# MESA ONLINE DE ACTUALIZACIÓN TRIBUTARIA | ULTIMAS NOVEDADES 2019<br>RG 4624/19 | NUEVO REGISTRO TRIBUTARIO — PADRÓN FEDERAL<br>EI "Registro" | 1 los impuestos pacionales cuya percención y fiscalización se

El "Registro" está integrado por:

1. Los impuestos nacionales cuya percepción y fiscalización se encuentren a cargo de la AFIP. 2. IIBB a cargo de rentas y de la comisión arbitral. 3. Tributos municipales que indicen sobre la actividad comercial,

industrial o de servicios.

Datos que contiene el

 $\overline{9}$ "Registro"  $\vert$   $\vert$   $\vert$  Impuesto sobre los ingresos brutos -régimen general, simp<br>del Convenio Multilateral- y tributos municipales.  $\checkmark$  CUIT  $\checkmark$  Domicilio Real/Legal  $\checkmark$  Domicilio fiscal de AFIP y de cada jurisdicción provincial,  $\checkmark$  Domicilio Fiscal electrónico,  $\checkmark$  Actividades económicas declaradas compatibilizadas entre AFIP y rentas (Nomenclador NAES),  $\checkmark$  Impuestos y/o regímenes nacionales,  $\checkmark$  Impuesto sobre los ingresos brutos -régimen general, simplificado o Industrial o de servicios.<br>
Verticulation Multipales.<br>
Convenible Deal/Legal<br>
micilio fiscal de AFIP y de cada jurisdicción provincial,<br>
Verticulo Fiscal electrónico,<br>
des económicas declaradas compatibilizadas entre AFIP  $\checkmark$  Datos del RENAPER y de la DPPJ Información suministrada por la CA y jurisdicciones provinciales adheridas.

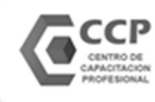

# RG MESA ONLINE DE ACTUALIZACIÓN TRIBUTARIA | ULTIMAS NOVEDADES 2019<br>RG 4624/19 | NUEVO REGISTRO TRIBUTARIO — PADRÓN FEDERAL<br>RG 4624/19 | NUEVO REGISTRO TRIBUTARIO — PADRÓN FEDERAL

El "Registro" permite:

1. Consultar y administrar las altas, bajas y modificaciones de los datos registrales allí contenidos.

2. Emitir una constancia de inscripción unificada.

El "Registro" se actualiza permanente mente de oficio:

 Recibe información de la comisión arbitral, y de las jurisdicciones adheridas.

 $\checkmark$  Las novedades son notificadas al DFE.

 $\overline{1}$ 

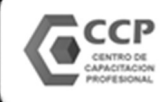

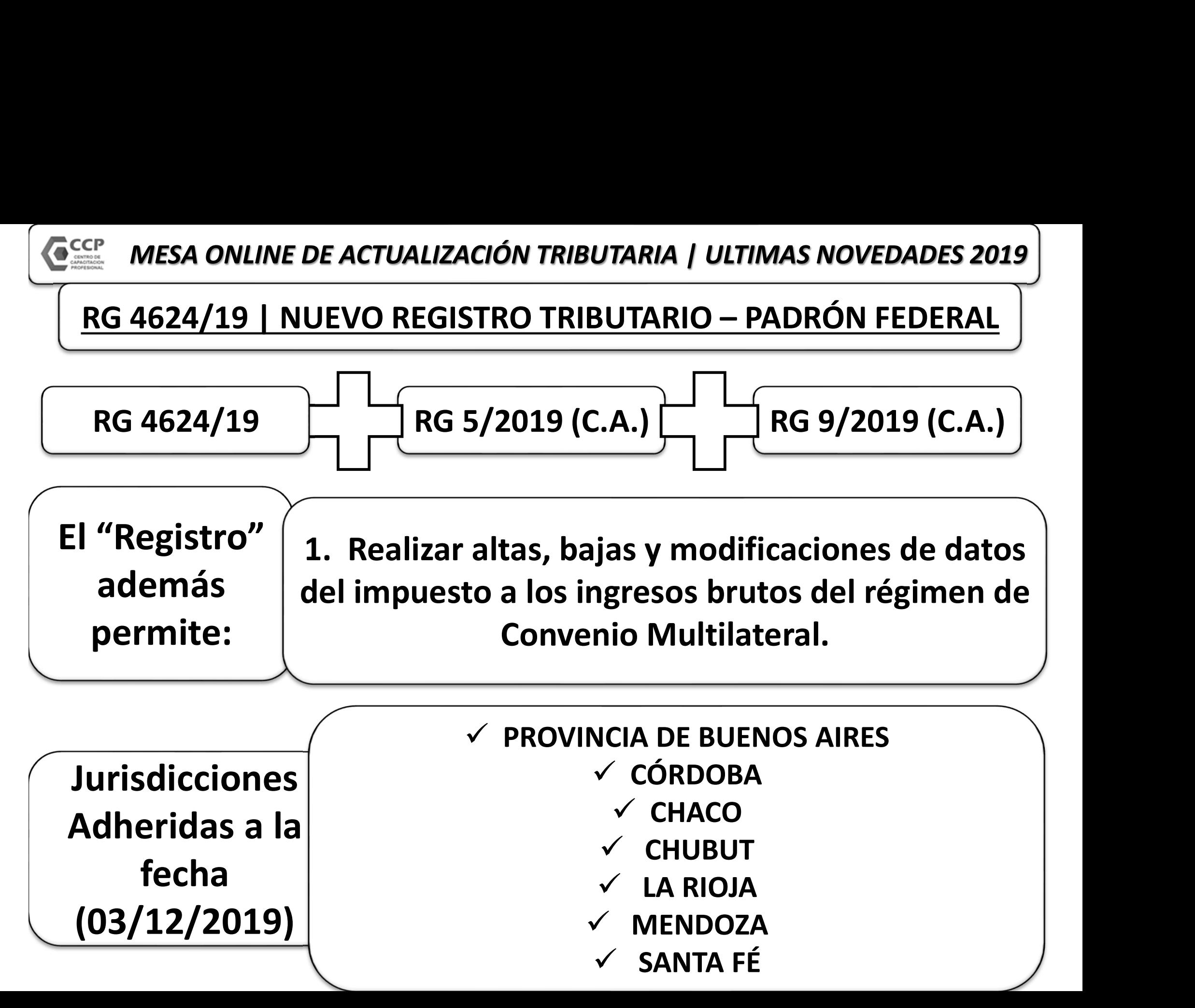

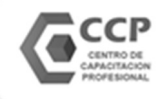

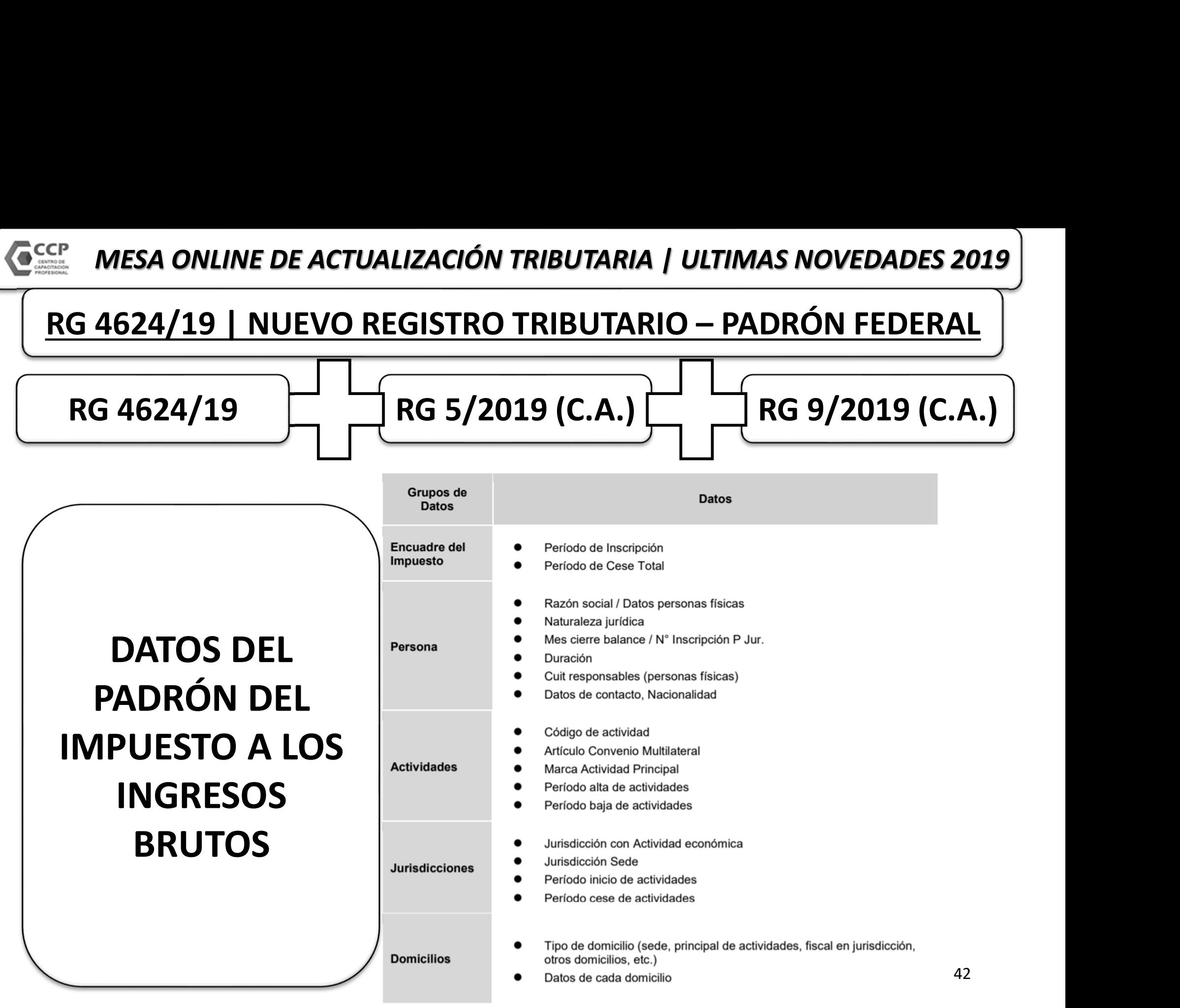

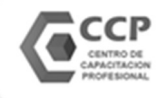

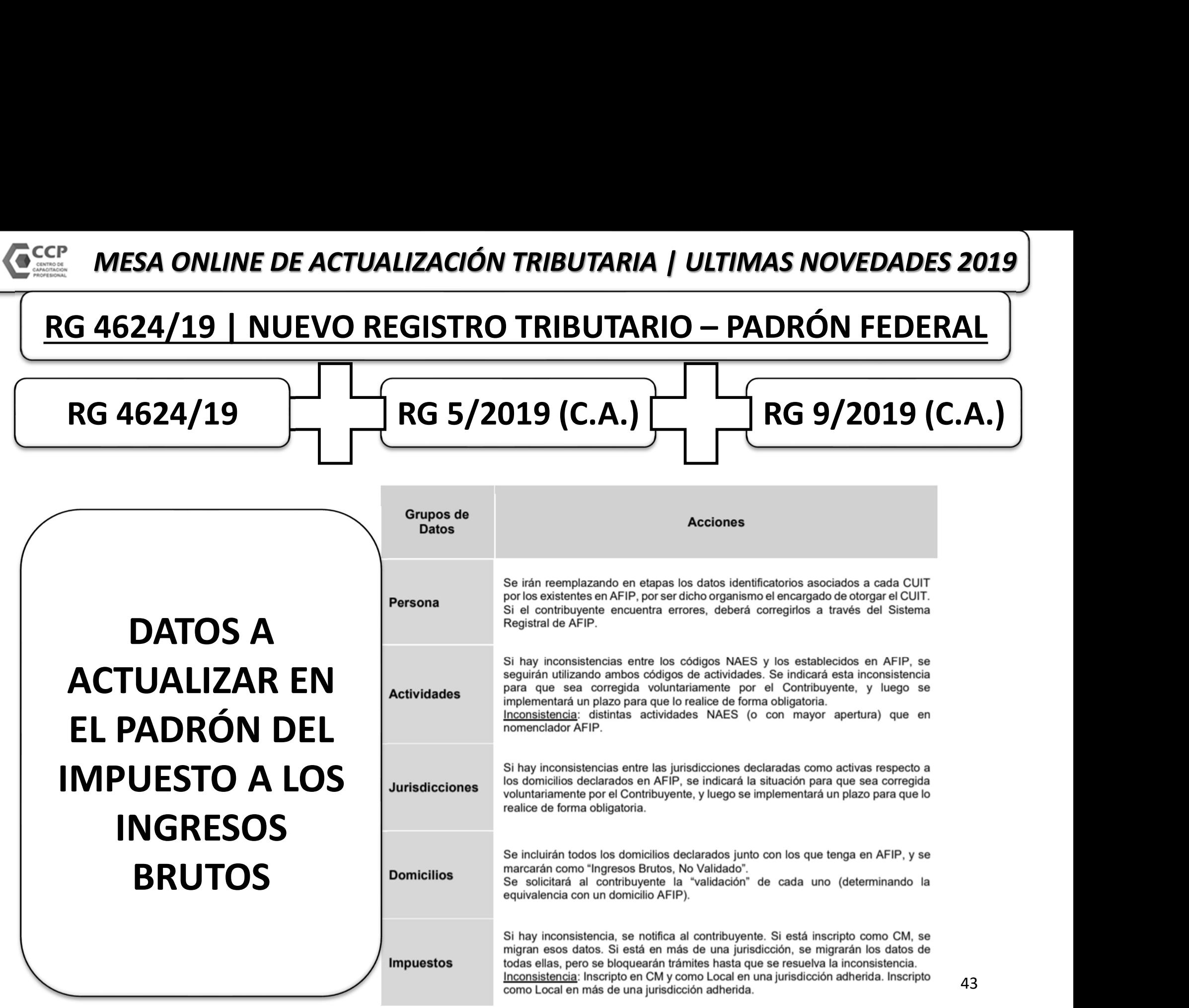

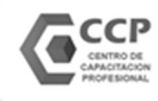

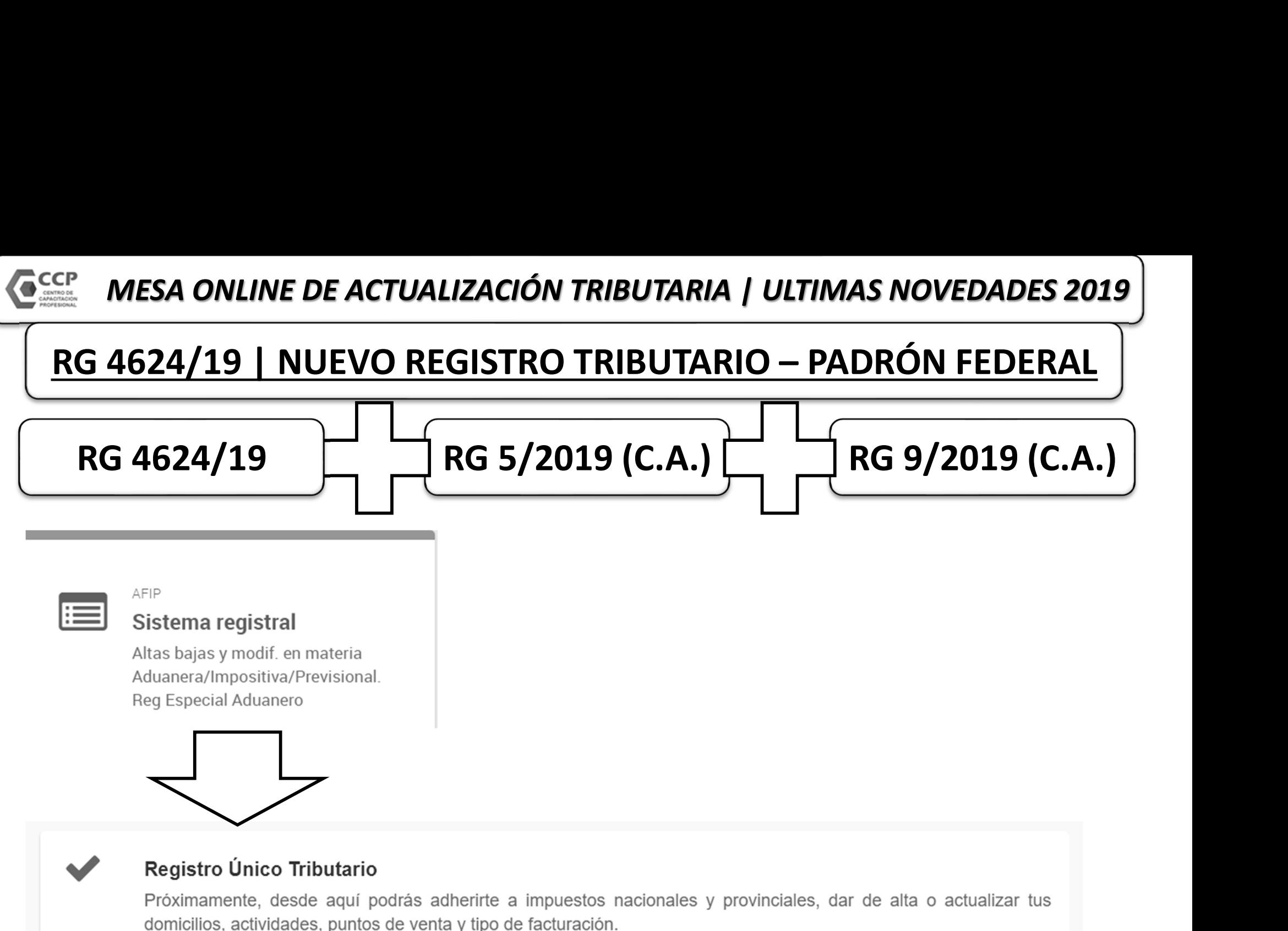

**INGRESAR** 

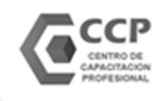

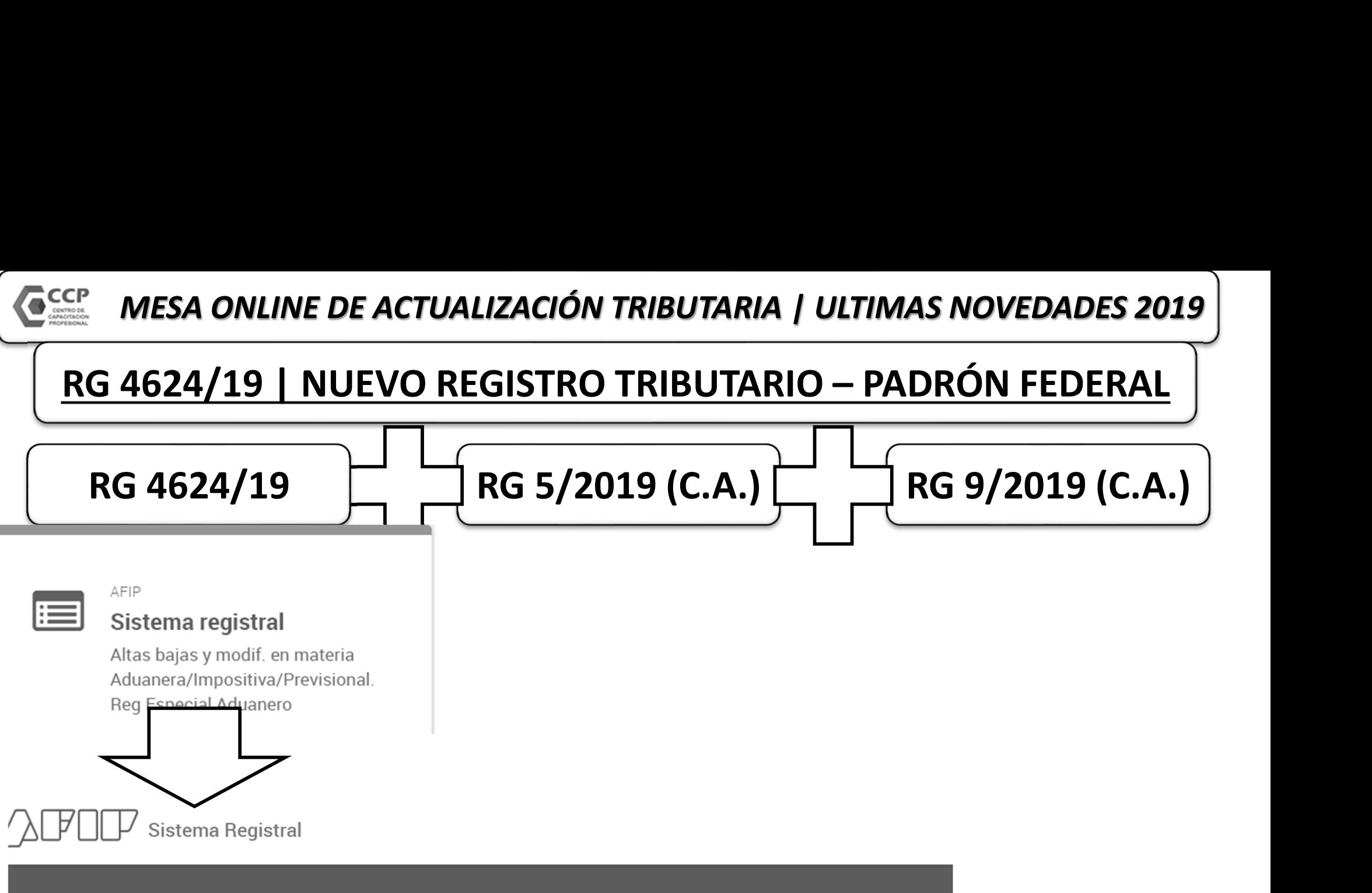

Sistema registral / Inicio / Registro Tributario / Baja de impuestos

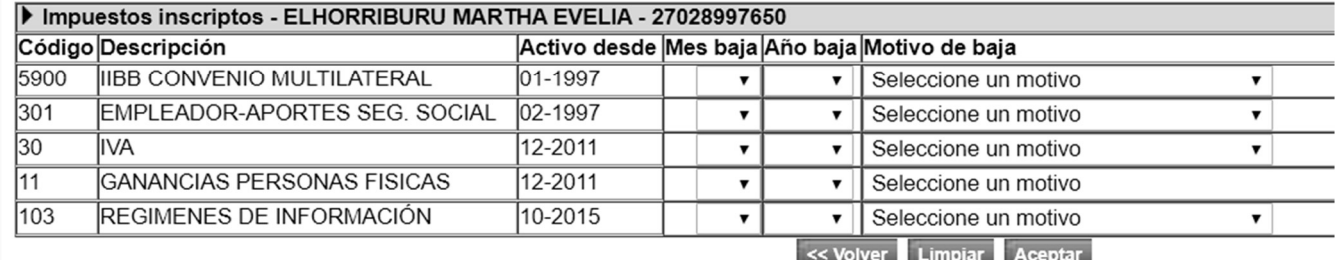

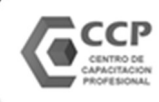

RG 4603 y 4625 | COMPENSACIÓN DE IVA A FAVOR DE CONTRIBUCIONES PATRONALES

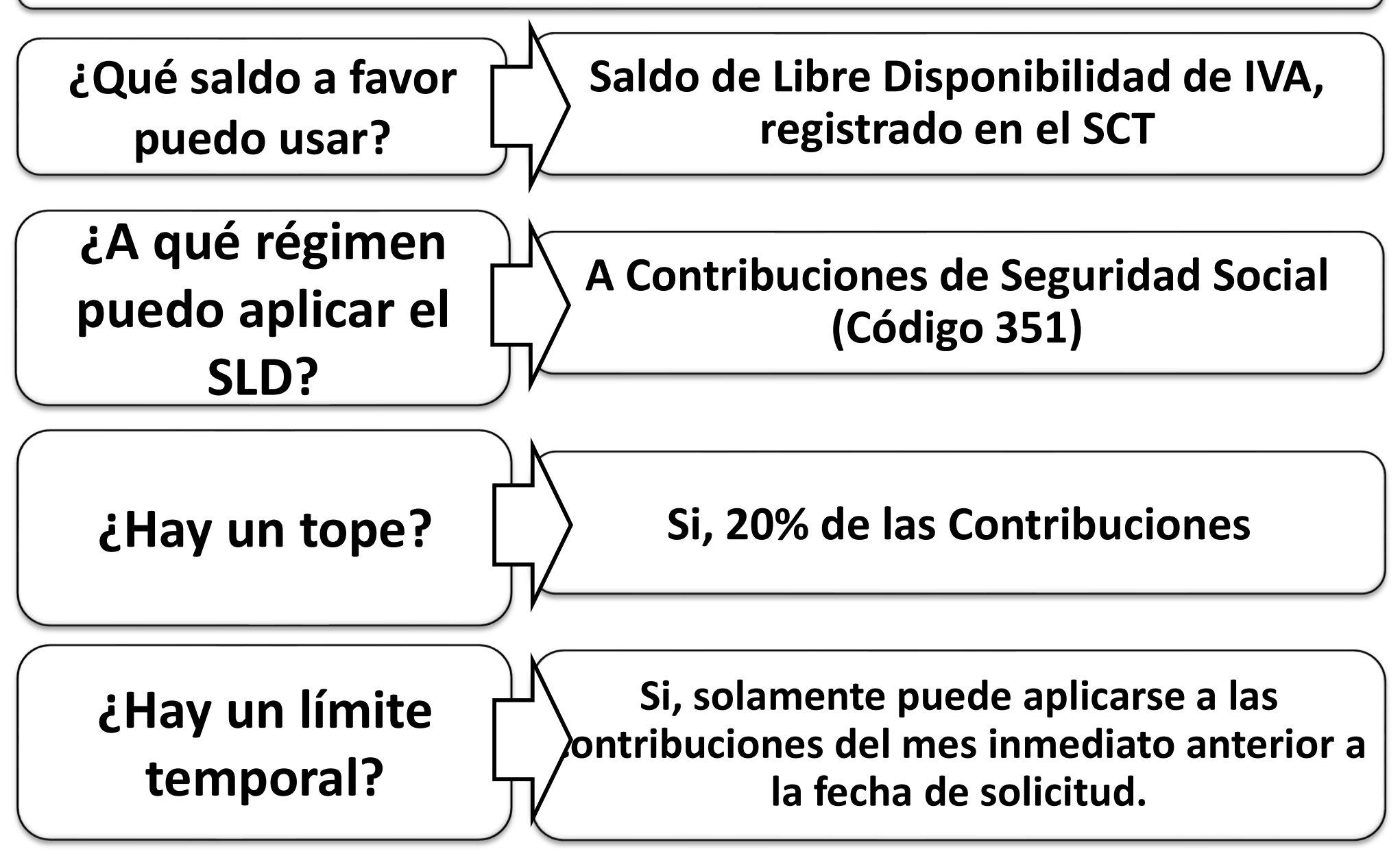

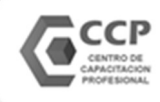

RG 4603 y 4625 | COMPENSACIÓN DE IVA A FAVOR DE CONTRIBUCIONES PATRONALES

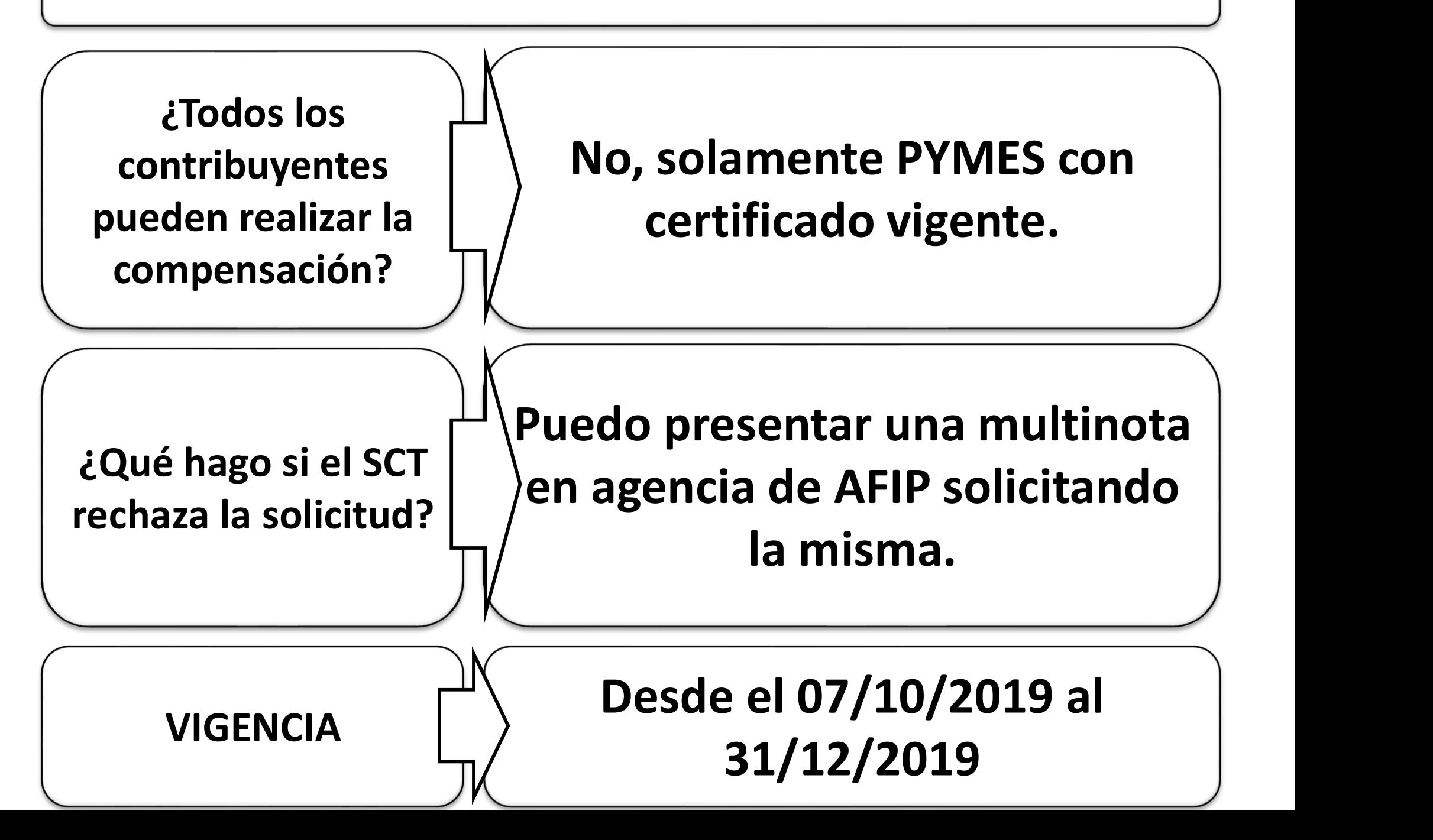

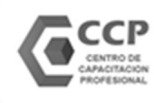

#### RG 4603 y 4625 | COMPENSACIÓN DE IVA A FAVOR DE CONTRIBUCIONES PATRONALES

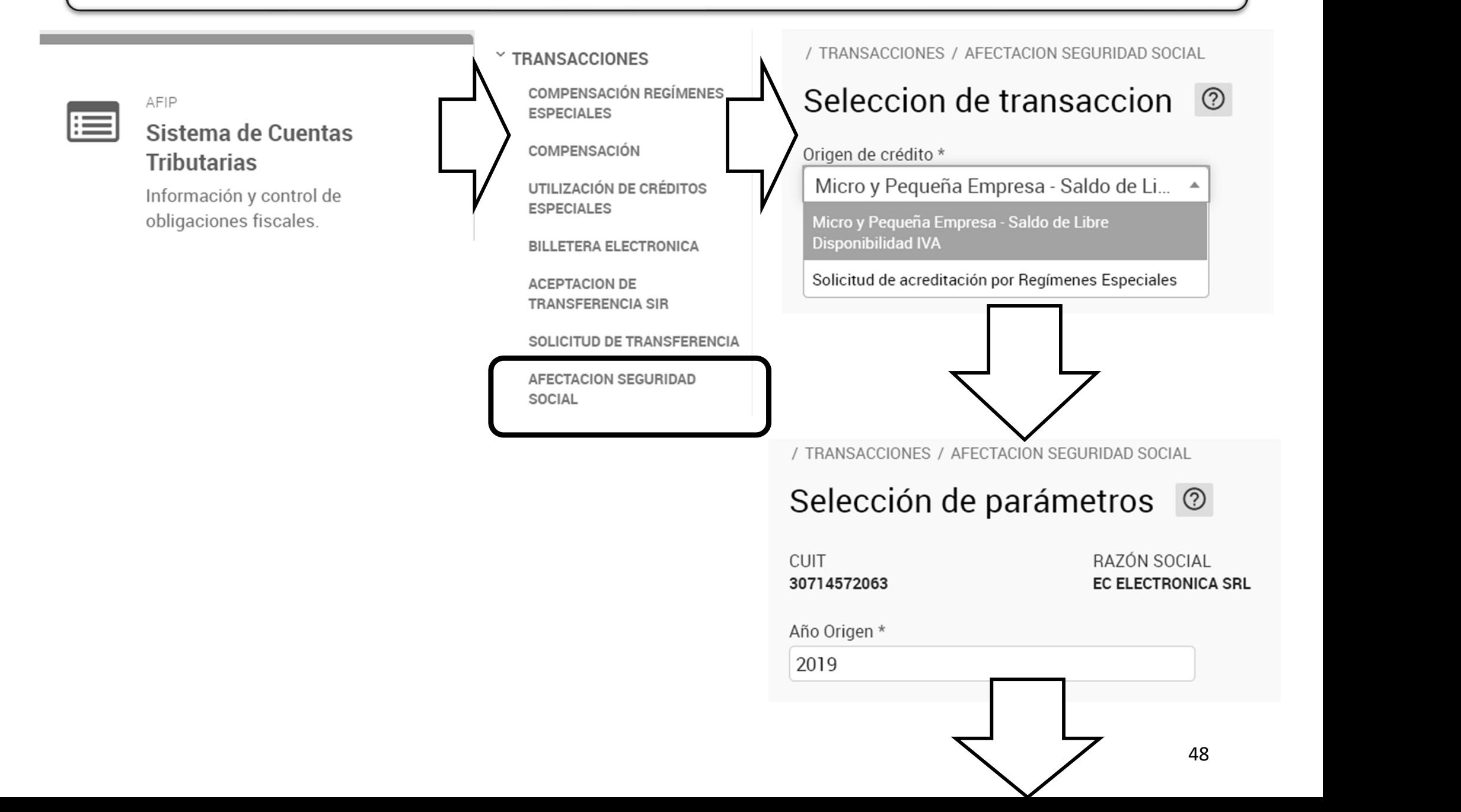

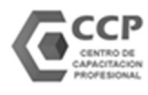

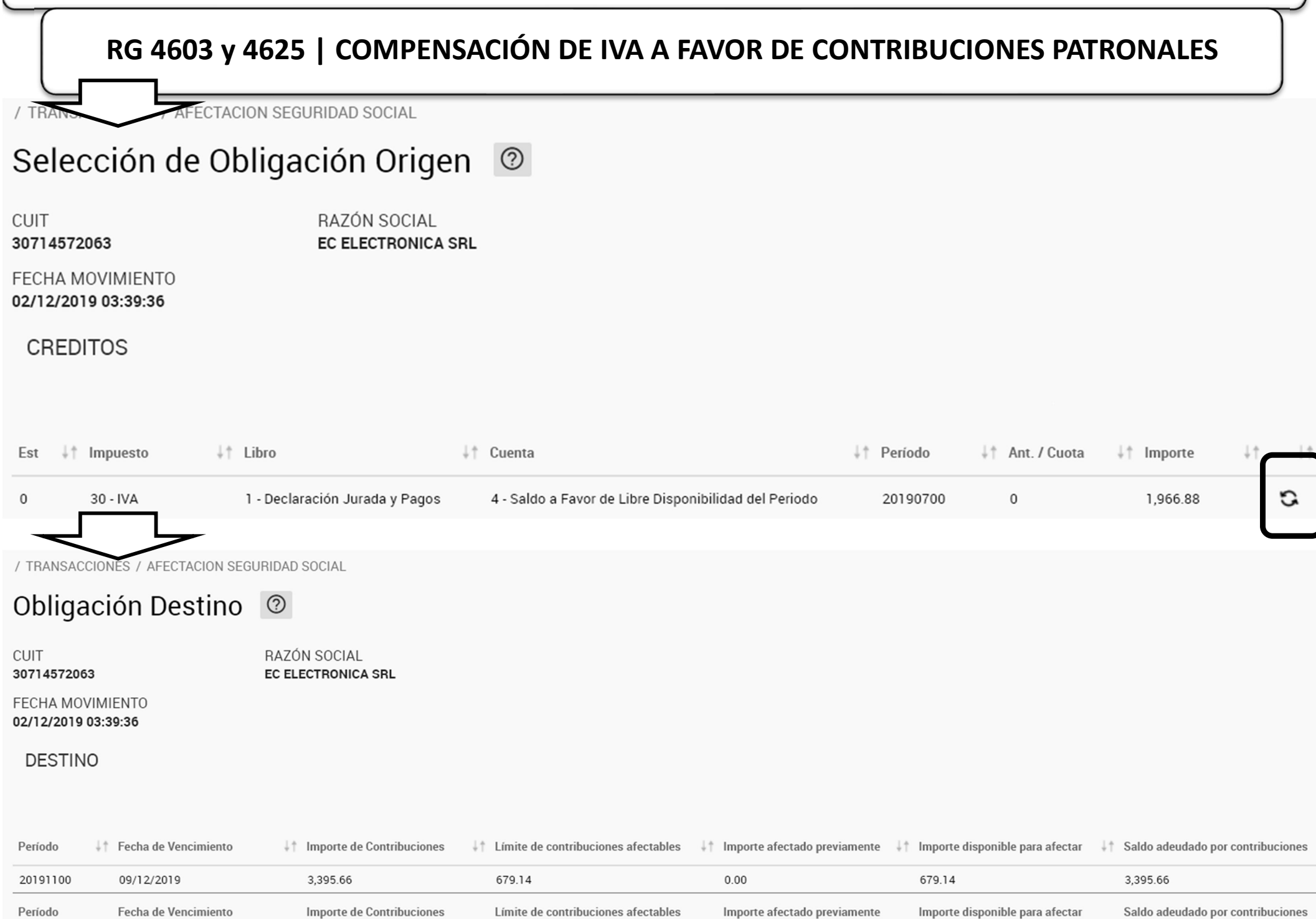

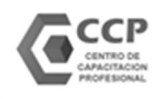

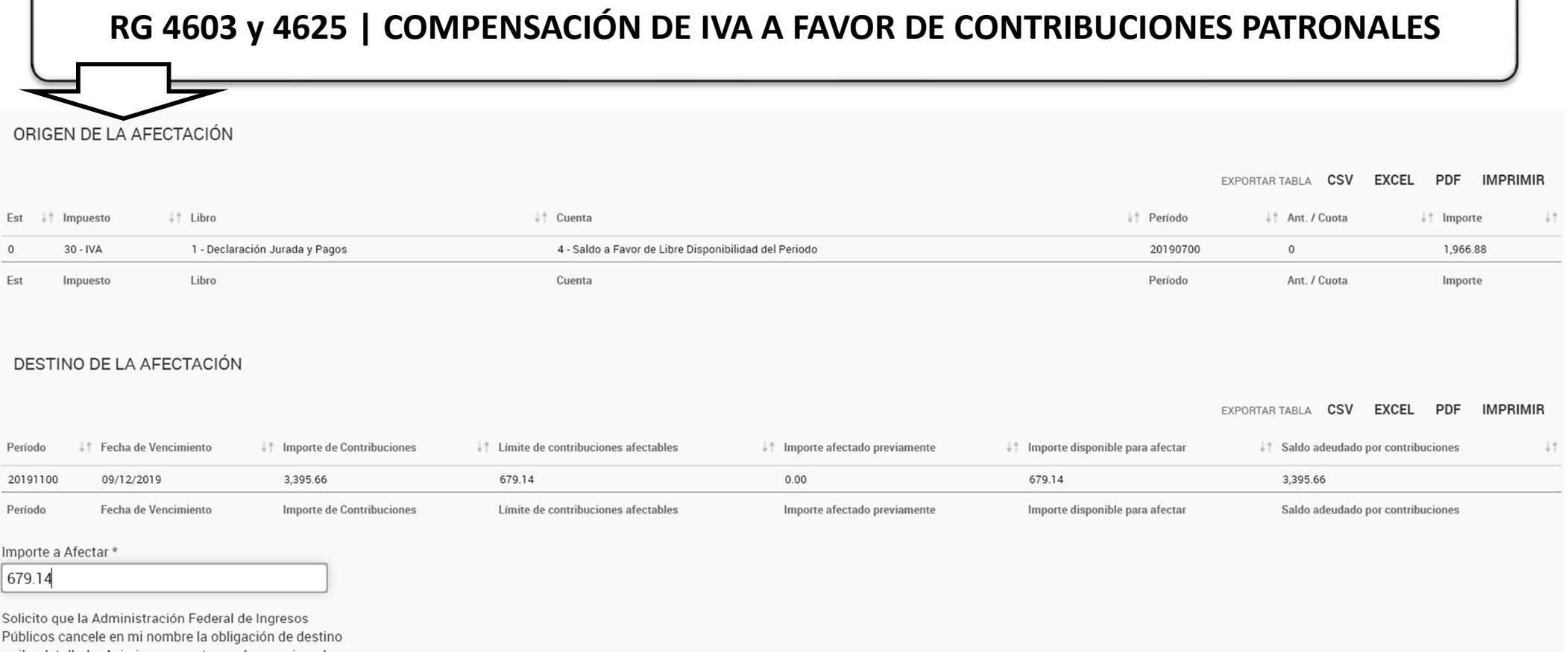

arriba detallada. Asimismo, acepto que la mencionada cancelación tenga efecto desde la presente solicitud, quedando sujeta a la verificación, por parte de

ación Federal, del saldo a favor utilizado

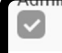

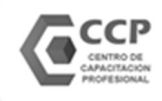

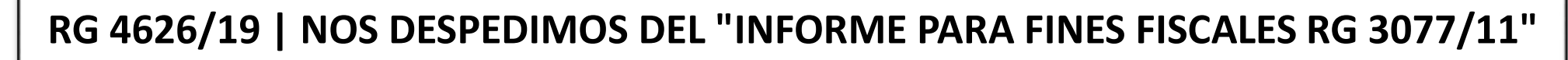

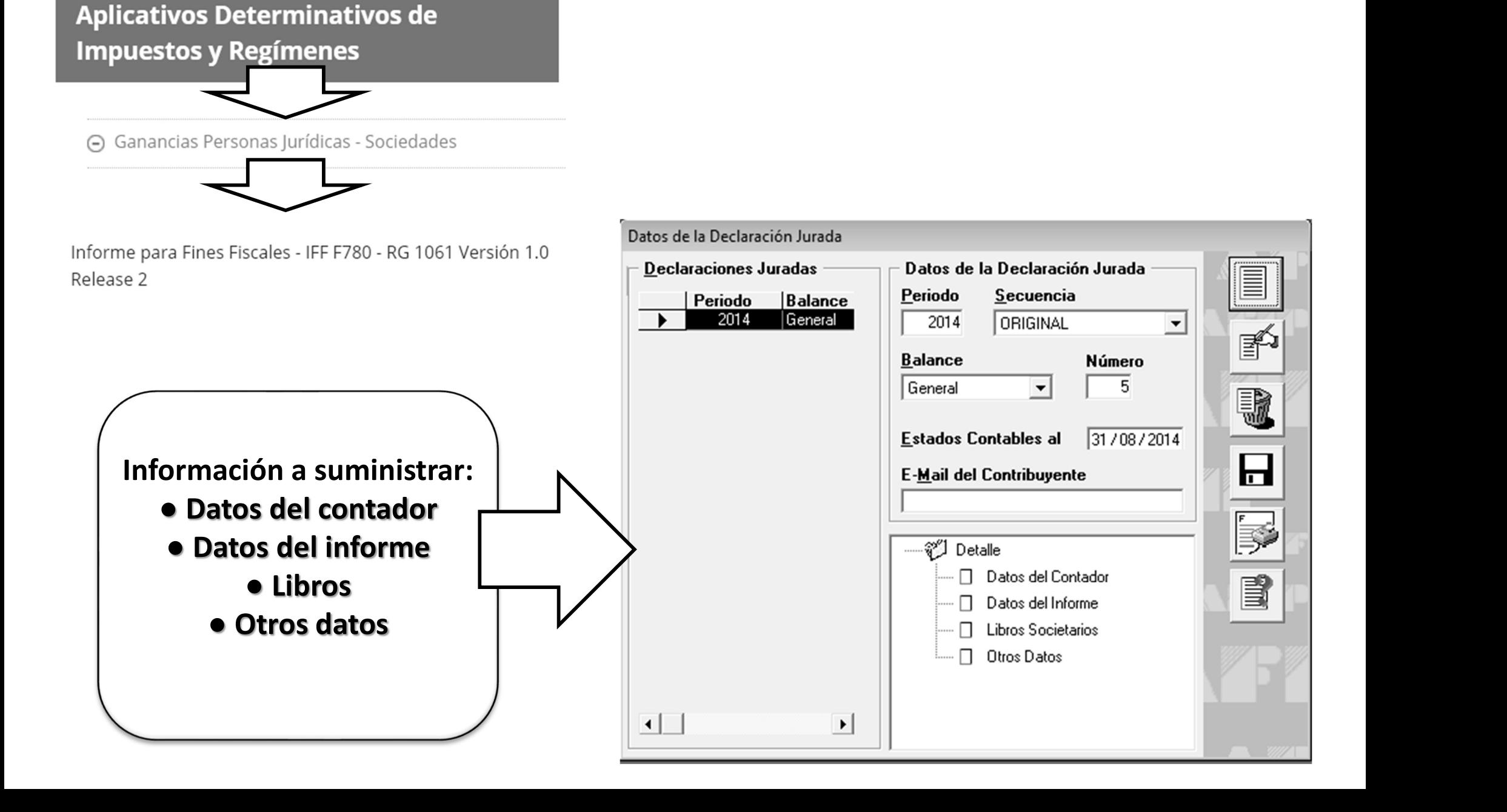

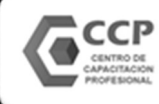

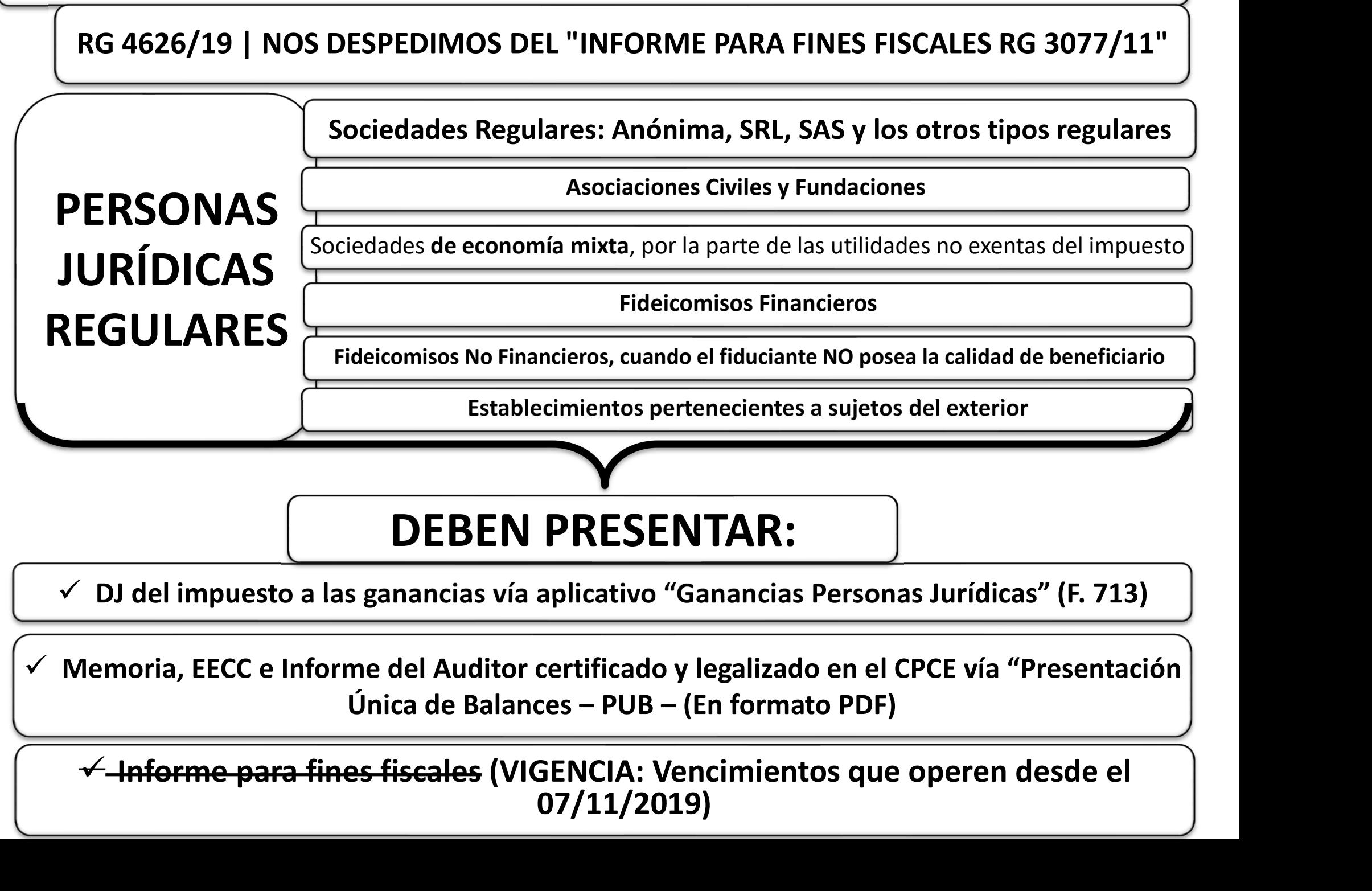

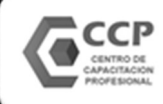

#### RG 4638/19 | SUSPENCIÓN DE TRABAS DE MEDIDAS CAUTELARES

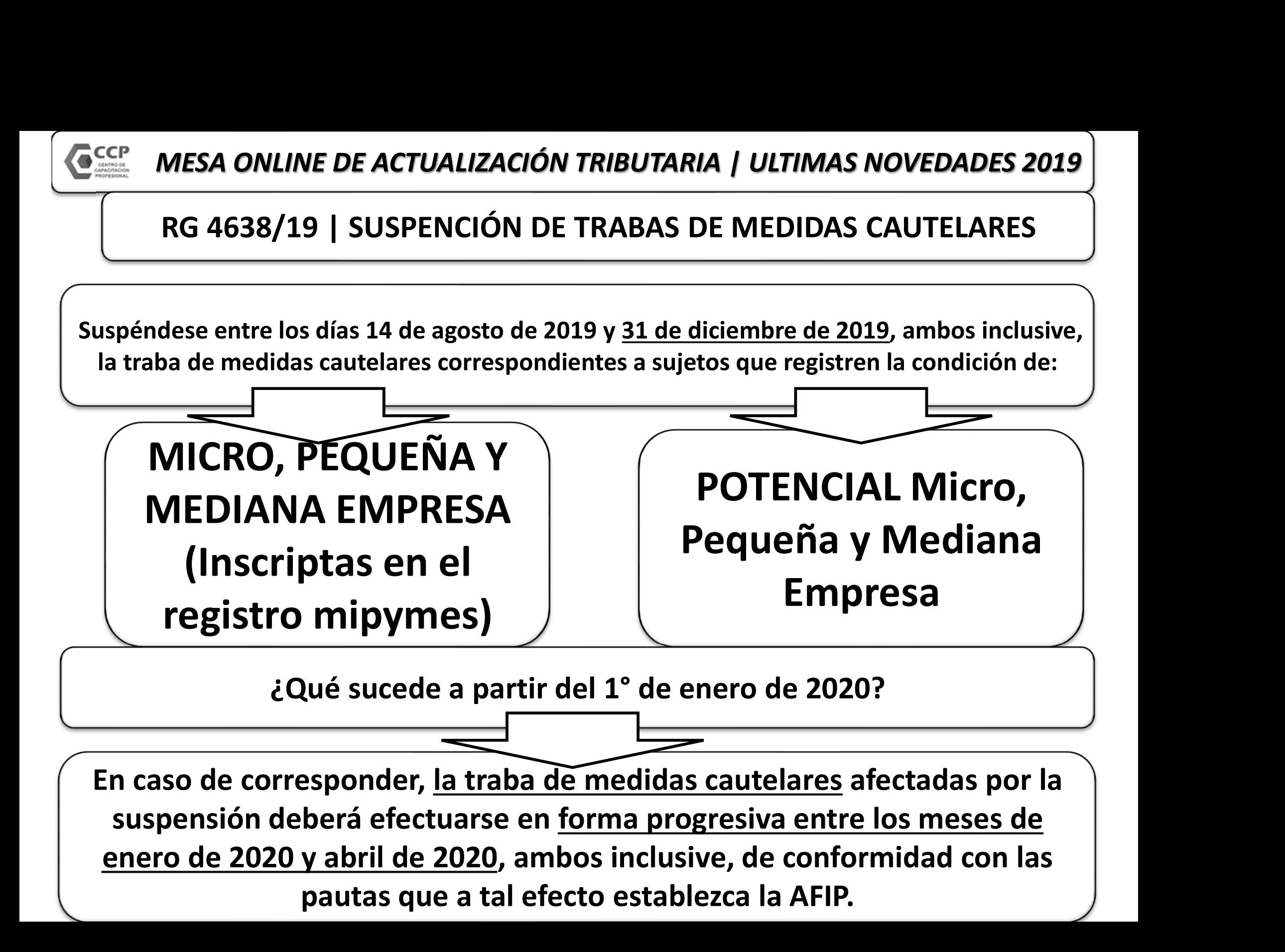

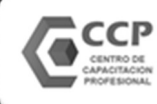

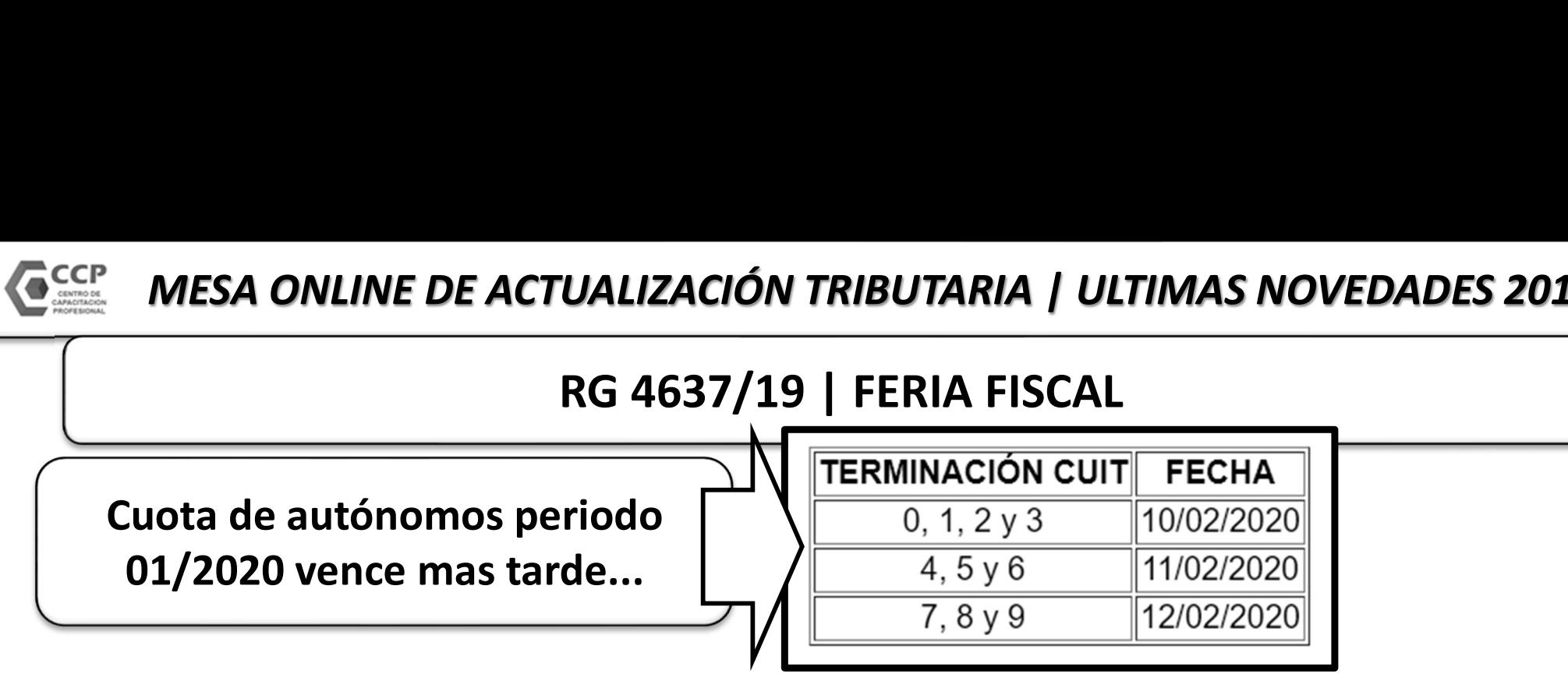

Los vencimientos (de los siguientes impuestos) que operan entre los días 27 de enero de 2020 y 7 de febrero de 2020, ambos inclusive, se considerarán cumplidas en término siempre que se efectúen hasta el día 14 de febrero de 2020, inclusive.

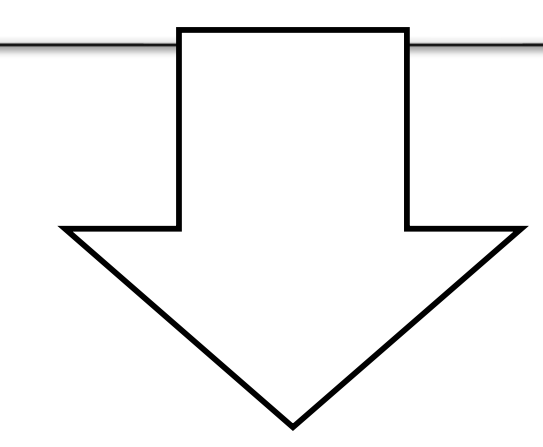

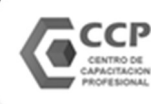

## MESA ONLINE DE ACTUALIZACIÓN TRIBUTARIA | ULTIMAS NOVEDADES 2019 IE DE ACTUALIZACIÓN TRIBUTARIA | ULTIMAS NOVEDADES 2019<br>
RG 4637/19 | FERIA FISCAL<br>
version a las Entradas a Espectáculos Cinematográficos. Ley N° 17.741<br>
specífico sobre la Realización de Apuestas. Ley N° 27.346 y su modi

#### RG 4637/19 | FERIA FISCAL

- 
- 
- 
- IMPUTARIA | ULTIMAS NOVEDADES 2019<br>
RG 4637/19 | FERIA FISCAL<br>
V Impuesto Específico sobre la Realización de Apuestas. Ley N° 27.346 y su modificación, Título III, Capítulo I.<br>
V Operaciones de negociación, oferta y transf **CONLINE DE ACTUALIZACIÓN TRIBUTARIA | ULTIMAS NOVEDADES 2019<br>
RG 4637/19 | FERIA FISCAL<br>
vermeusto a las Entradas a Espectáculos Cinematográficos. Ley N° 17.741<br>
Impuesto Específico sobre la Realización de Apuestas. Ley N** Régimen especial de emisión y almacenamiento electrónico de comprobantes originales. Código de Autorización Electrónico
- **IALIZACIÓN TRIBUTARIA / ULTIMAS NOVEDADES 2019**<br> **IG 4637/19 | FERIA FISCAL**<br>
alas Entradas a Espectáculos Cinematográficos. Ley N° 17.741<br>
a Realización de Apuestas. Ley N° 27.346 y su modificación, Título III, Capítulo Cruzamiento informático de transacciones importantes (CITI). Préstamos con garantía hipotecaria y transferencias de dominio de **BE ACTUALIZACIÓN TRIBUTARIA | ULTIMAS NOVEDADES 2019**<br> **RG 4637/19 | FERIA FISCAL**<br>
V Impuesto a las Entradas a Espectáculos Cinematográficos. Ley N° 17.741<br>
Despecífico sobre la Realización de Apuestas. Ley N° 27.346 y s
	-
- REGISTRO DE DE REGISTRO DE MARIA POLITICA DE DE MARIA DE DE MARIA DE DE MARIA DE MARIA DE MARIA DE MARIA DE MA<br>
Vento Específico sobre la Realización de Apuestas. Ley N° 27.346 y su modificación, Título III, Capítulo I.<br>
p  $\checkmark$  Operaciones económicas de cualquier naturaleza concertadas entre residentes en el país y representantes de sujetos o entes del Exterior. Prestadores de negociación, oferta y transferencia de bienes immuebles. Resolución, Titulo III, Capitulo I.<br>
Vertenciones de negociación, oferta y transferencia de bienes immuebles. Resolución General N° 2.371<br>
R Finances of the registración de Apuesta a Espectáculos Cinematográficos. Ley N° 17.741<br>
Valenciones de regiocación, oferta y transferencia de bienes immuebles. Resolución General N° 2.371<br>
Régimen especial de emisión y alm oferta y transferencia de bienes inmuebles. Resolución General N° 2.371<br>
miento electrónico de comprobantes originales. Código de Autorización Electrónico<br>
cipado "C.A.E.A.". Resolución General N° 2.926<br>
mportantes (CITI).
- modificatoria y complementaria
- Fideicomisos financieros y no financieros constituidos en el país o en el exterior. Regímenes de información y de registración de
	-
- almacenamiento electrónico de comprobantes originales. Código de Autorización Electrónico<br>
Anticipado "C.A.E.A.". Resolución General N° 2.926<br>
sacciones importantes (CITI). Préstamos con garantía hipotecaria y transferenci  $\checkmark$  "Countries", clubes de campo, clubes de chacra, barrios cerrados, barrios privados, edificios de propiedad horizontal y otros. Importes en concepto de transacciones importantes (CITI). Préstamos con garantía hipotecaria y transferencias de dominio de<br>
bienes immuebles, cesiones de derecho y actos simultáneos. Resolución General N° 3.094<br>
Operaciones económ mindebles, tesonnes de derecino y actos simularidos: hesolución deneral N° 3.099<br>siste de los Contratos de Maquila para Caña de Azúcar. Resolución General N° 3.099<br>siste de calquier naturaleza concertadas entre residentes imen de registración de operaciones. Régimen de actualización de autoridades societarias. Resolución General N° 3.293, su<br>
imodificatoria y complementaria<br>
icomisos financieros y no financieros constituidos en el país o en
	- - $\checkmark$  Controladores Fiscales de "Nueva Tecnología". Reporte semanal.
			- Liquidación Electrónica de Servicios Públicos

 $\overline{1}$ 

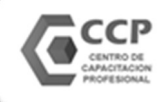

- 1. Documento nacional de identidad argentino.
- 2. Certificado de domicilio expedido por autoridad competente.
- 3. Acta de constatación notarial.
- 4. Comprobante de un servicio a nombre del contribuyente o responsable.
- 5. Título de propiedad o contrato de alquiler o de "leasing", del inmueble cuyo domicilio se denuncia.
- 6. Extracto de cuenta bancaria o del resumen de tarjeta de crédito, cuando el solicitante sea el titular de tales servicios.
- 7. Habilitación o autorización municipal equivalente, cuando la actividad del solicitante se ejecute en inmuebles que requieran de la misma.
- 8. Certificado de Vivienda Familiar emitido por la Agencia de Administración de Bienes del Estado, entregado por la Administración Nacional de la Seguridad Social (ANSES) de conformidad con el Artículo 48, incorporado
- **PRUEBAS DE DOMICILIO:**<br>2. Certificado de domicilio expedido por autoridad competente.<br>2. Certificado de domicilio expedido por autoridad competente.<br>4. Comprobante de un servicio a nombre del contribuyente o responsable.<br> 9. Estatuto o contrato social y, en su caso, el acta de directorio o del instrumento emanado del órgano máximo de la sociedad, o instrumento constitutivo inscripto y actualizado, en los casos que el domicilio fiscal declarado coincida con el domicilio legal obrante en el citado documento.
- Los sujetos cuyo domicilio fiscal declarado y obrante en su documento nacional de identidad coincida con el de su madre, padre, tutor o apoderado, podrán aportar los elementos citados en los puntos 4., 5. y 6., aún cuando los mismos figuren a nombre de estos últimos, siempre que se acompañe complementariamente la partida de nacimiento o el documento que acredite la tutela o poder, según el caso.
- En situaciones especiales o cuando por circunstancias particulares el solicitante no pudiera aportar ninguno de los elementos detallados en el presente inciso, la dependencia interviniente podrá aceptar otros documentos o comprobantes que, a su criterio, acrediten fehacientemente el domicilio fiscal denunciado.

 $\overline{1}$ 

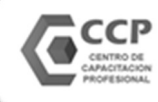

#### RG 4629/19 | NUEVA VERSIÓN APLICATIVO IVA PARA LAS VENTAS A TASA 0%

#### VERSIÓN: 5.4 RELEASE 1

#### Novedades:

Según Resolución General Nº 4615/2019 a partir del periodo 10/2019 se incorpora el código 13 -"Devolución, acreditación y/o transferencia - CF Dec 567/2019 y 603/2019" en la pantalla "Otros conceptos que disminuyen el saldo técnico a favor del responsable"

Según la Resolución General Nº 4629/2019 se incorporan las siguientes novedades:

- Solapa "Ventas": luego de la selección de la actividad se incorpora en la grilla de alícuotas  $\rightarrow$ dos filas 0% y una columna "Pre Dto. 567 y 603/19" a efectos de diferenciar las ventas gravadas a las alícuotas 10.5% ó 21%.
- Solapa "Compras": igual tratamiento en "Restituciones de DF".  $\rightarrow$

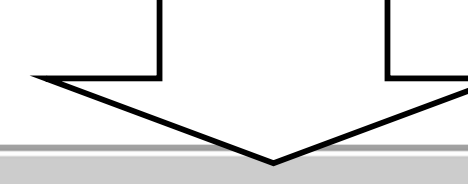

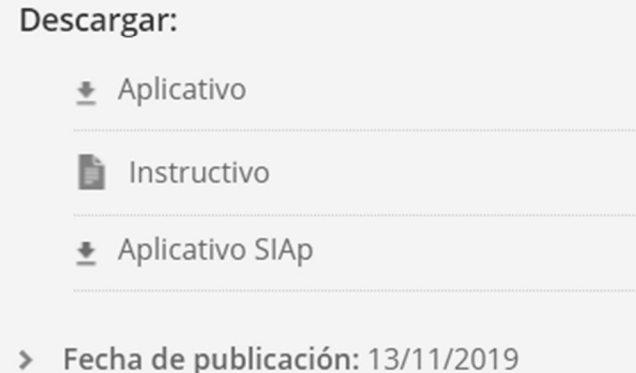

Operaciones de venta de cosas muebles, obras, locaciones y/o prestaciones de servicios - Con consumidores finales, exentos y no alcanzado

#### Período Fiscal =  $201910$  Secuencia = 0

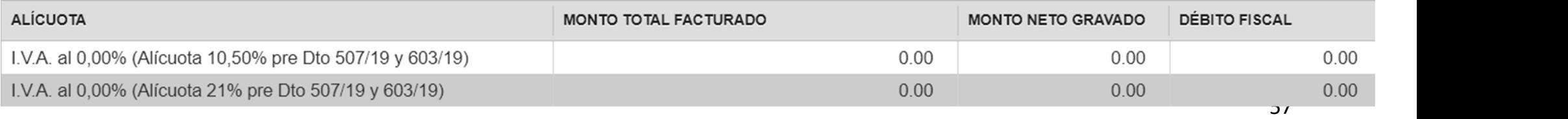

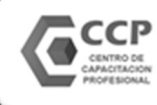

RG 4629/19 | NUEVA VERSIÓN APLICATIVO IVA PARA LAS VENTAS A TASA 0%

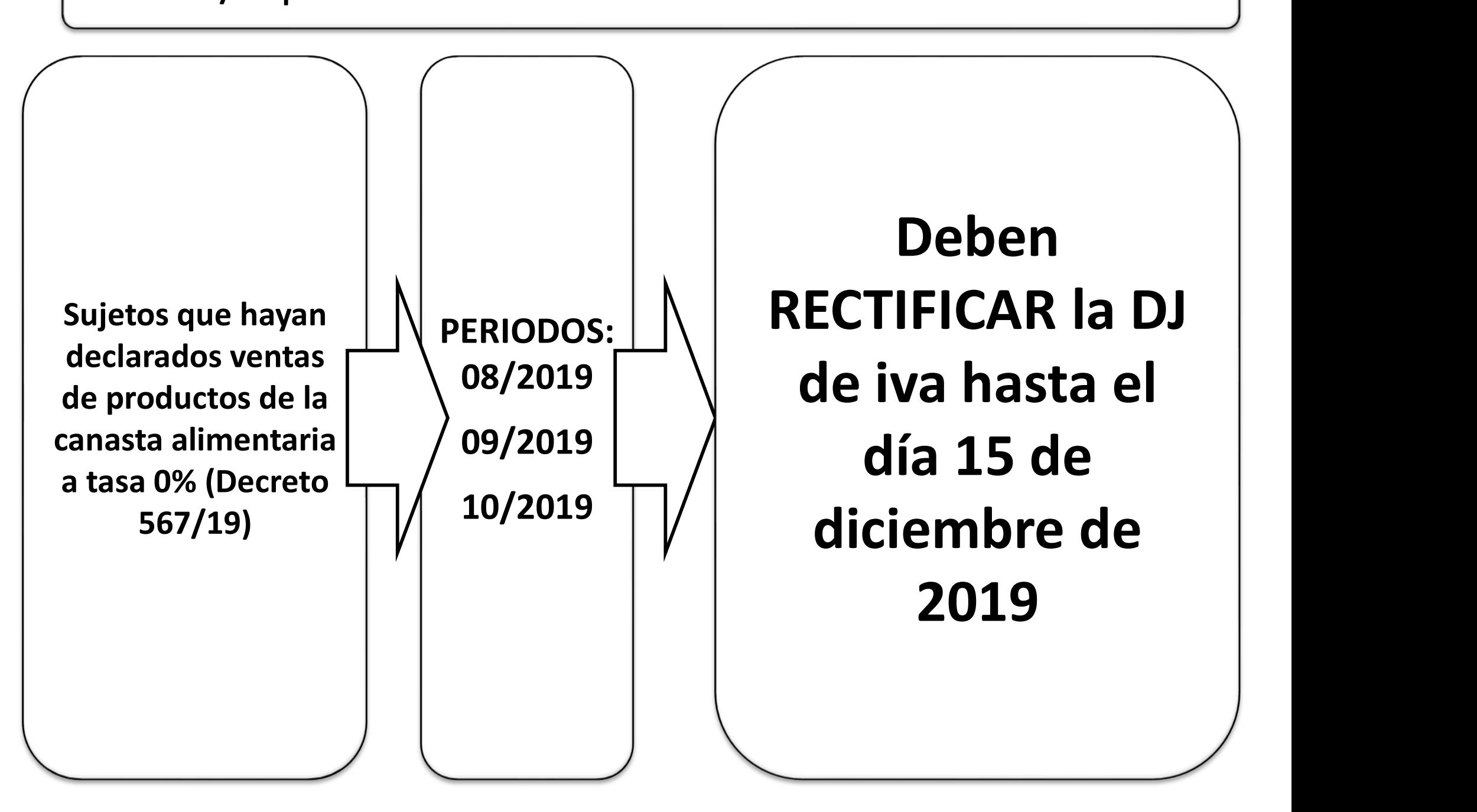

## **CENTRO DE CAPACITACIÓN** PROFESIONAL

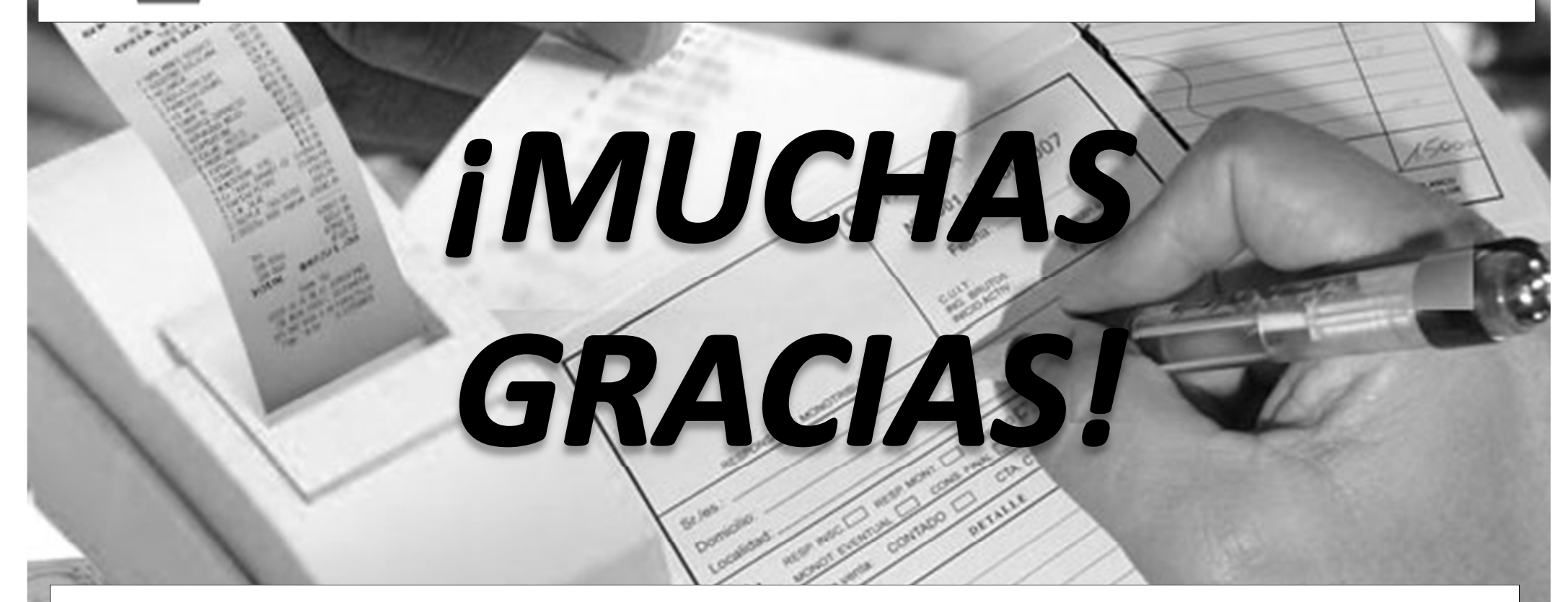

Expositor: December 1998 rtacto@ccprofesional.org www.ccprofesional.org  $59$